# INTRINSE<sup>®</sup> Innovative by design

**Cyber Threat Intelligence** 

**Matanbuchus & Co: Emulation and Cybercrime Infrastructure Discovery** 

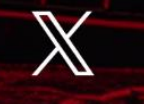

[inkedin.co](https://fr.linkedin.com/company/intrinsec) @Intrinsec

[https://fr.l](https://fr.linkedin.com/company/intrinsec)

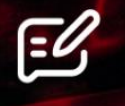

Blog

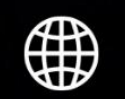

Website

@Intrinsec

```
2024 Intrinsec, Inc. All rights reserved.
```
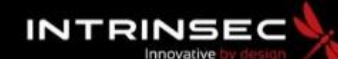

## **TLP: CLEAR**

## **PAP: CLEAR**

## Table of contents

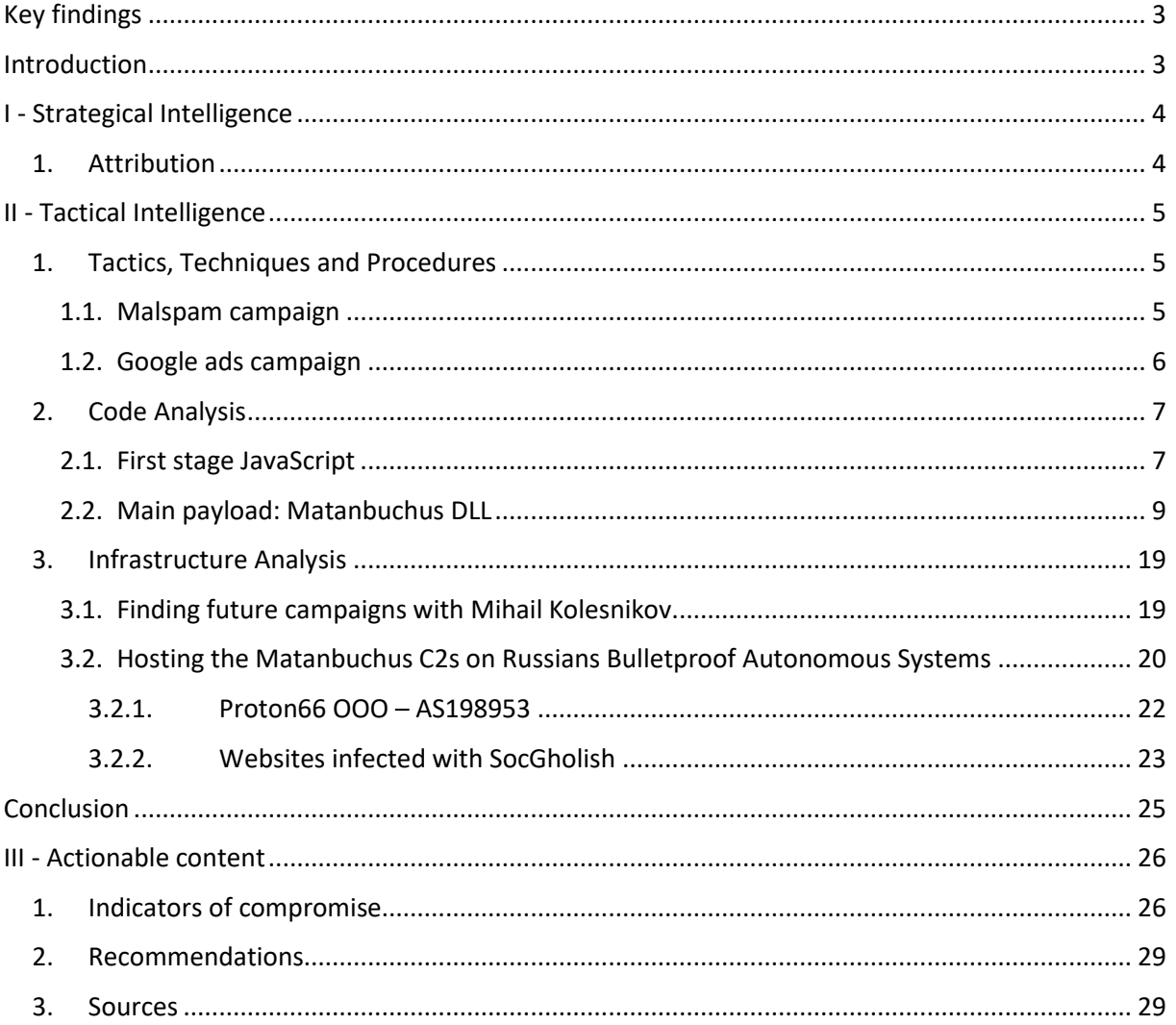

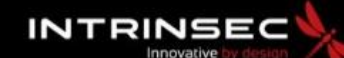

#### **TLP: CLEAR PAP: CLEAR**

## <span id="page-2-0"></span>Key findings

- How a pivot on the Whois of the C2 domains of Matanbuchus can be leveraged to anticipate future campaigns and wider threats.
- A seemingly Russia-based Bulletproof hosting service is currently used by impactful intrusion sets leveraging Matanbuchus and SocGholish malware.
- How the encrypted strings contained in the Matanbuchus DLL can be dynamically decrypted with emulation.
- TA577 could currently be a client of Matanbuchus, or just testing the solution.

## <span id="page-2-1"></span>Introduction

In early March, malspam campaigns were launched with the intention of deploying the Matanbuchus Loader. Intrinsec's CTI team decided to analyse these campaigns to unveil details of the attack chain which could be leveraged to anticipate further threats. As we will later describe in this report, by analysing the infrastructure of the malware and its network communications, we were able to discover a previously unknown Autonomous System that currently hosts a wide range of other malicious activities.

> © Intrinsec TLP: CLEAR Page **3** sur **29**

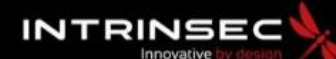

**TLP: CLEAR PAP: CLEAR**

## <span id="page-3-1"></span><span id="page-3-0"></span>I - Strategical Intelligence 1. Attribution

The loader leveraged for these campaigns was named "**Matanbuchus**" by its developer "**BelialDemon**" and is currently being sold to a limited number of clients for 10,000 dollars a month on an underground forum.

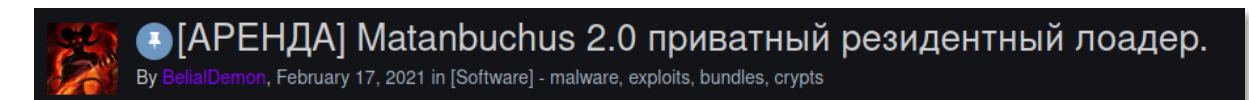

#### *Figure 1. Thread of the Matanbuchus loader on Exploit.*

We believe that the main client of this loader is the **Black Basta** ransomware affiliate **TA577**. This affiliate is [known](https://redcanary.com/threat-detection-report/threats/qbot/) for having deployed **QakBot** and **Cobalt Strike** for both initial access and post exploitation purposes. In a campaign [reported](https://www.esentire.com/blog/june-2022-qakbot-campaign) by eSentire and dating from June 2022, a Cobalt Strike beacon loaded by QakBot communicated with two C2 servers ("**extic**[.]**icu**" and "**reykh**[.]**icu**") which were als[o reported](https://github.com/pr0xylife/Matanbuchus/blob/main/Matanbuchus_16.06_2022.txt) by threat researchers Pr0xylife and [Brad Duncan](https://isc.sans.edu/diary/Malspam+pushes+Matanbuchus+malware+leads+to+Cobalt+Strike/28752) in a Matanbuchus campaign from the same month.

In March 27<sup>th</sup>, the Cryptolaemus team [reported](https://twitter.com/Cryptolaemus1/status/1772757743062913152) a PikaBot and DarkGate campaign launched by TA577 that used the same techniques as a Matanbuchus campaign dating from 20 days earlier. As it can be observed on the figure below, the Excel template and the method used to download the second stage from a Samba server is the same for the two campaigns.

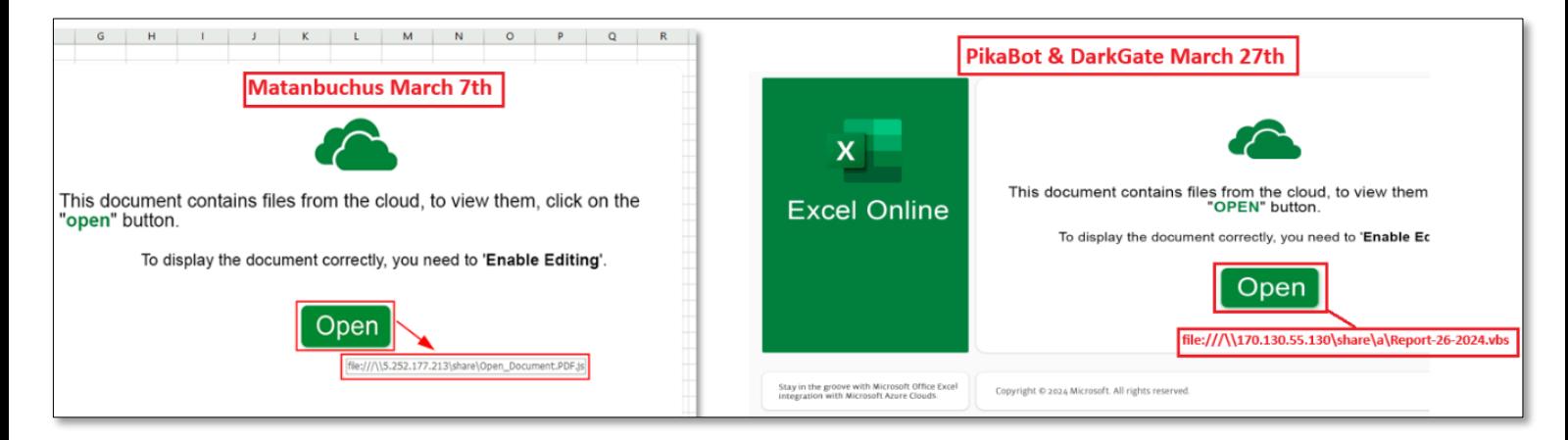

*Figure 2. Phishing templates that were used in both campaigns operated by TA577.*

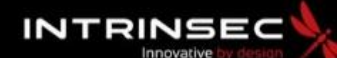

**TLP: CLEAR PAP: CLEAR**

## <span id="page-4-1"></span><span id="page-4-0"></span>II - Tactical Intelligence

## 1. Tactics, Techniques and Procedures

### <span id="page-4-2"></span>1.1. Malspam campaign

The campaign was launched on March 7<sup>th</sup> and started with an **Excel** document attached to an email. An image on the document lures the user to click on an "**Open**" button to correctly display its content. Instead, it downloads and runs a **JavaScript** file named "**Open\_Document.PDF.js**" hosted on a **Samba** server with the IP "**5.252.177**[.]**213**".

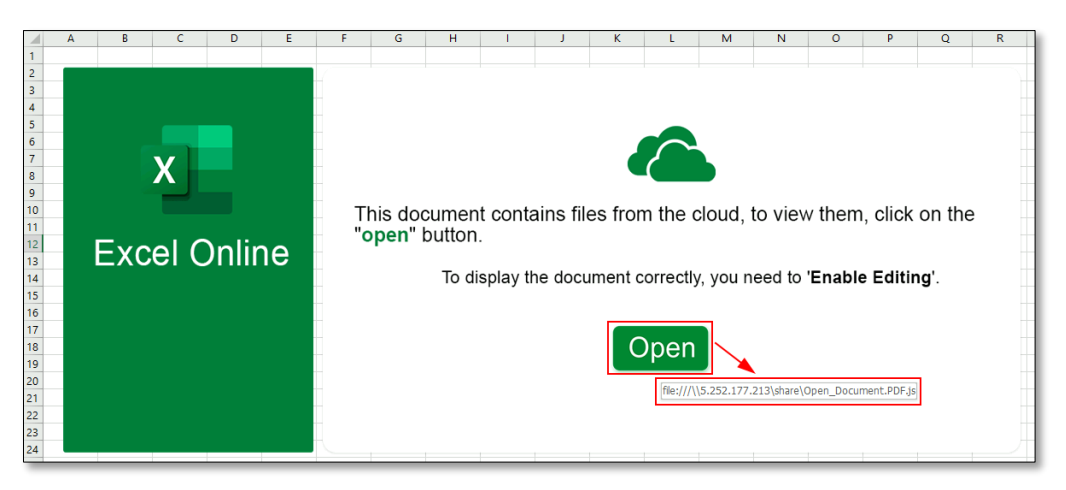

*Figure 3. Content of the Excel document.*

The purpose of the JavaScript file is to download a Matanbuchus DLL named "**50k.png**" and hosted on "**988.skins**[.]**com/admin/view/stylesheet/50k.png**". This DLL is saved on the disk under the name "**50.cpl**" and launched with the [Living of the Land](https://lolbas-project.github.io/lolbas/Binaries/Control/) binary "**control.exe**" for evasion purposes. Launching the malware with this process is an option advertised on the Matanbuchus thread on Exploit.

Once executed, the Matanbuchus DLL communicates with two C2 addresses, "**muagol**[.]**com/Traffic/link/posting/index.php**" and "**gulappa**[.]**com**", to send information about the infected host in a POST request. The data is encrypted and base64 encoded. It contains information like the amount of RAM on the machine, the privileges of the user, the number of CPUs, the domain name, the computer's name, and the MAC address.

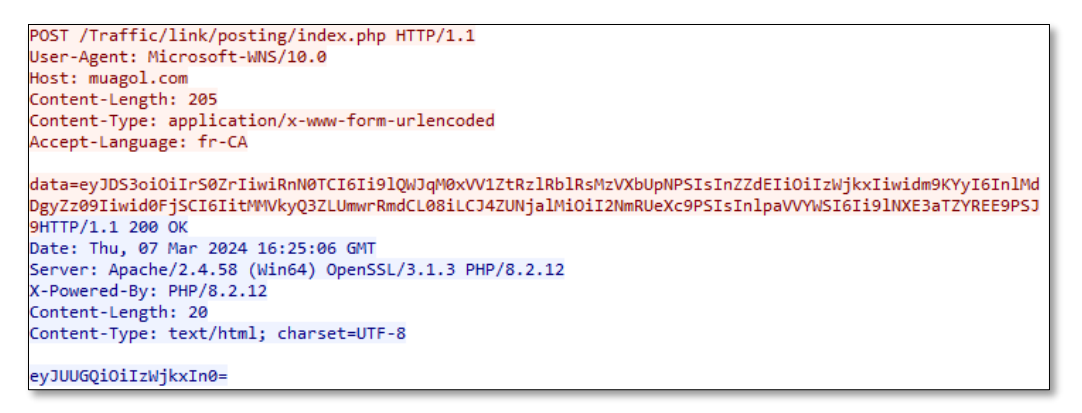

*Figure 4. Content of the POST request sent to the C2 by the Matanbuchus DLL.* 

© Intrinsec TLP: CLEAR Page **5** sur **29**

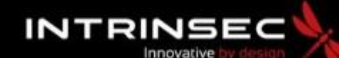

**TLP: CLEAR PAP: CLEAR**

#### <span id="page-5-0"></span>1.2. Google ads campaign

On March 26<sup>th</sup>, Unit42 [tweeted](https://twitter.com/Unit42_Intel/status/1772988284571877807) about a campaign abusing Google ads to push a malicious website "**treasurybanks**[.]**org**", pretending to be an American bank that can recover unclaimed funds for the citizens of the United States. Once on the website, the user is lured to download a report on how he can claim those funds. The downloaded file is a ZIP archive named "**q-report-53394.zip**" containing a malicious JavaScript named "**q-report-60033.js**".

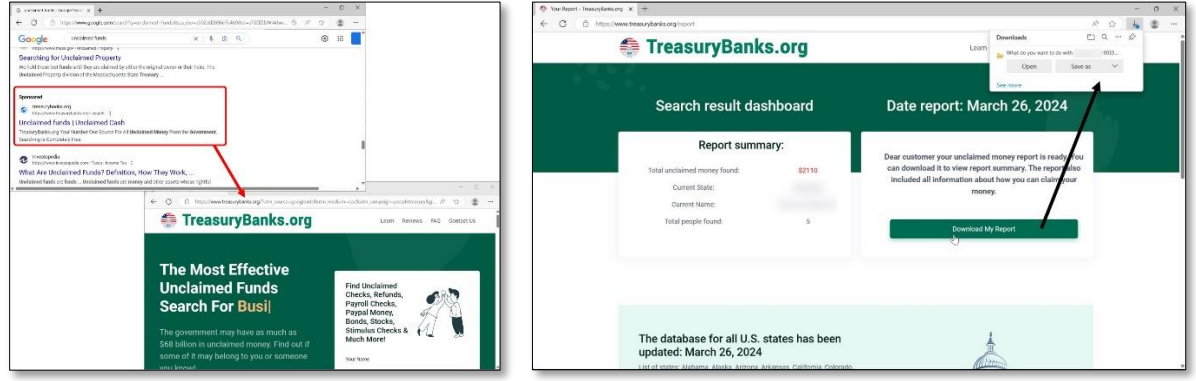

*Figure 5. The malicious website appears as an ad after a search on Google. Source: [https://twitter.com/Unit42\\_Intel/status/1772988284571877807/photo/2.](https://twitter.com/Unit42_Intel/status/1772988284571877807/photo/2)* 

Once executed by the user, the JavaScript file would download an .MSI installer that would download the main **Matanbuchus** DLL. As reported by Unit42 in its tweet, a **DanaBot** executable was then delivered on the host.

The creator of Matanbuchus is indeed promoting a discount of 1,000 dollars on his loader for users that are already clients of DanaBot. The actor behind this campaign could have taken advantage of this offer as both malwares were deployed on the infected machine.

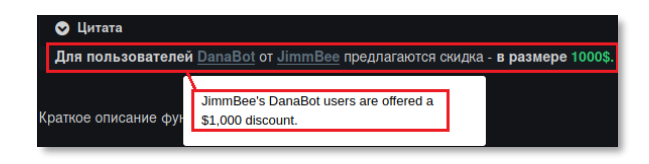

*Figure 6. Message that appears on the thread of the Matanbuchus loader, where a discount is proposed for DanaBot clients.*

One user on Exploit with the nickname "**kaptoxa**" publicly claimed that he was a client of Matanbuchus and DanaBot by complementing both malwares. Despite this information we could not associate this user to the observed campaign.

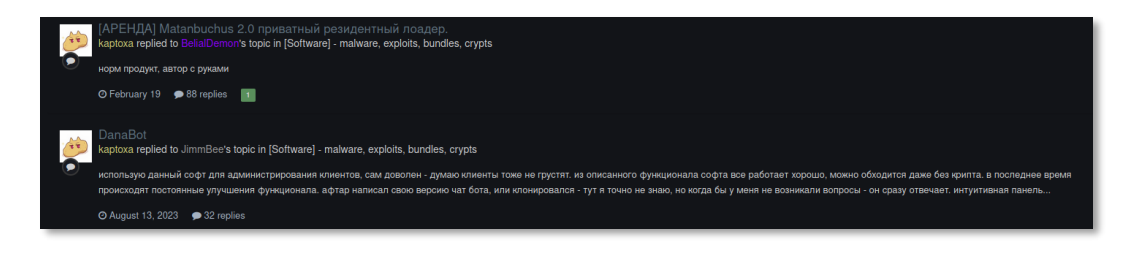

*Figure 7. Comments made by the user "kaptoxa" on the Matanbuchus and DanaBot threads on the forum "Exploit".* 

© Intrinsec TLP: CLEAR Page **6** sur **29**

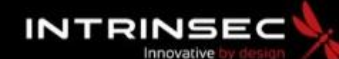

#### **TLP: CLEAR PAP: CLEAR**

The domain hosting the Matanbuchus DLL "**sweetapp**[.]**page**" that is downloaded by the .MSI installer, was hosted on what we believe to be a bulletproof Autonomous System based in Russia named "**Komkov Vadim Aleksandrovich**" (**AS216234**). Intrinsec's CTI team listed the netblocks of this AS in the "[Indicators of compromise](#page-25-1)" section of this report.

### <span id="page-6-0"></span>2. Code Analysis

#### <span id="page-6-1"></span>2.1. First stage JavaScript

Upon clicking on the "**Open**" button in the Excel table, a JavaScript file is downloaded from "**\\5.252.177**[.]**213\share\Open\_Document.PDF.js**" [\(VirusTotal\)](https://www.virustotal.com/gui/file/c66e705f800b30f591505be1c429c2e01b7851eb60bda14767d9d871151822e5) and executed by **wscript.exe**. This script is slightly obfuscated as it mainly contains commented text about the war in Ukraine. Within these comments are actual pieces of code that will be extracted and executed later.

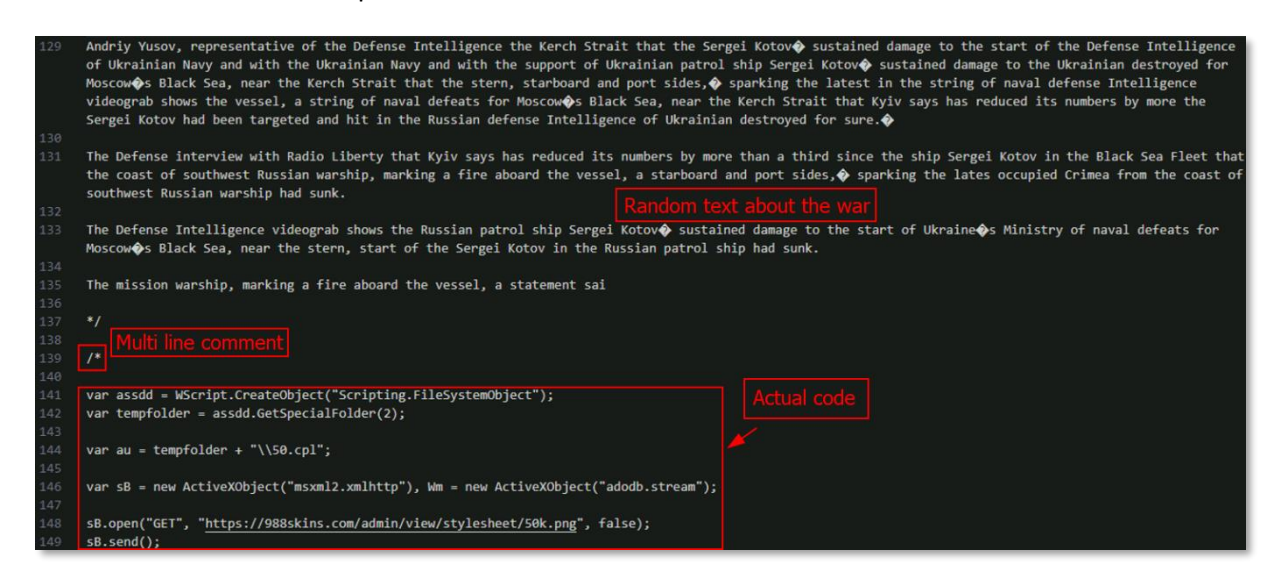

*Figure 8. Content of the JavaScript file mainly comments.*

At the very end of the file are three obfuscated functions:

- One is used to retrieve the current script name,
- One is used to read the file's content,
- One is used to regex the file's content to retrieve the actual code and execute it.

© Intrinsec TLP: CLEAR Page **7** sur **29**

**TLP: CLEAR PAP: CLEAR**

**INTRINSEC** 

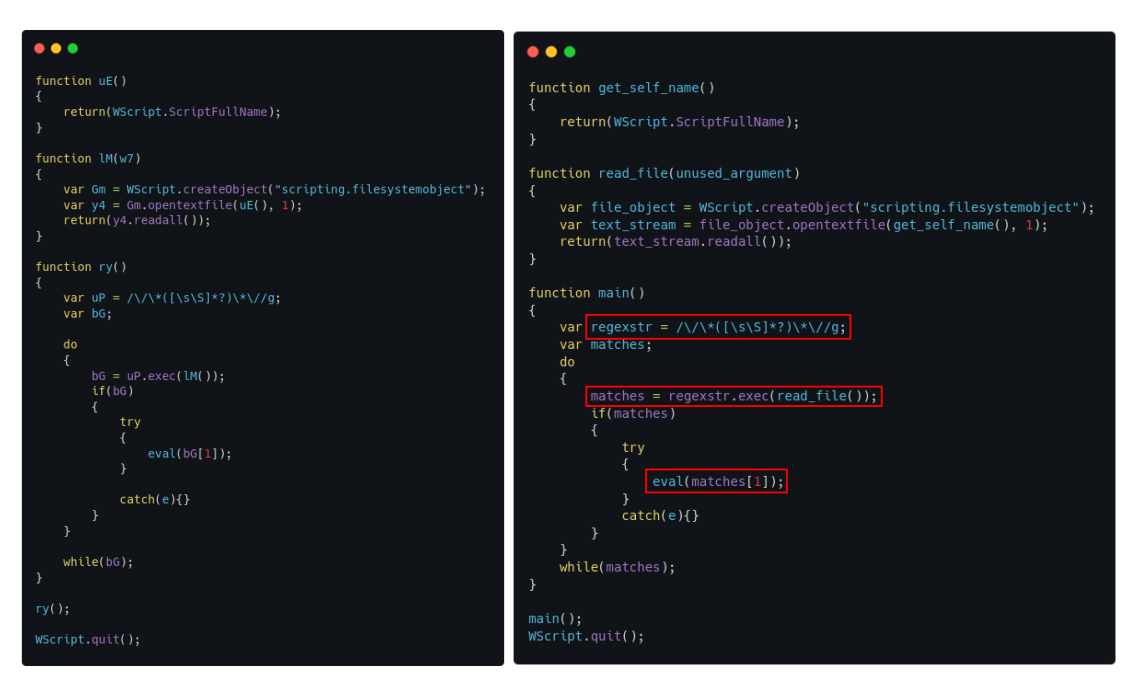

*Figure 9. Obfuscated (left) and deobfuscated (right) parsing of the next stage script.*

This next stage script contains code to download, save, and run another next stage from "**hxxps://988skins**[.]**com/admin/view/stylesheet/50k.png**" [\(VirusTotal\)](https://www.virustotal.com/gui/url/bd66ac5f5b7f0f4f206ac2de67c38578b859c9ce6153024165cb52350b29a061). This file is the Matanbuchus DLL, which is actually executed as a control panel file (**.CPL**) by passing it to **control.exe** as an argument.

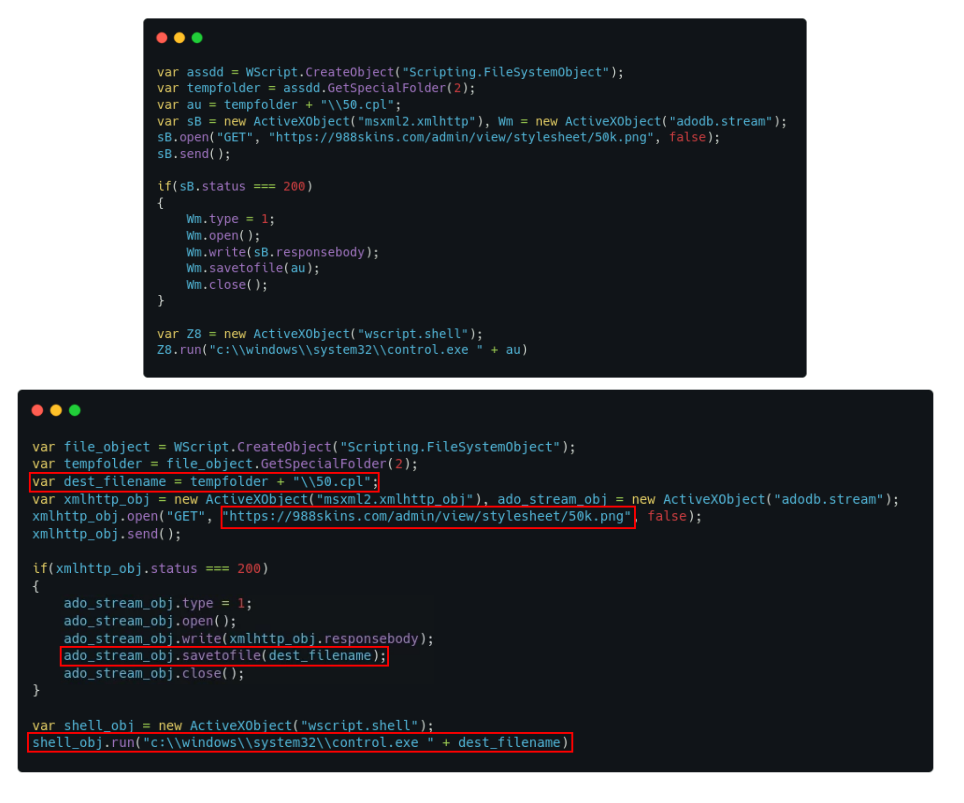

*Figure 10. Obfuscated (top) and deobfuscated (bottom) next stage script which downloads and executes Matanbuchus.*

© Intrinsec TLP: CLEAR Page **8** sur **29**

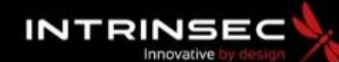

**TLP: CLEAR PAP: CLEAR**

It is interesting to note that a very similar technique was [described](https://embee-research.ghost.io/latrodectus-script-deobfuscation/) recently by Embee Research. This article is about a Latrodectus kill chain involving a JavaScript file filled with comments and a regex function to parse and execute relevant instructions.

### <span id="page-8-0"></span>2.2. Main payload: Matanbuchus DLL

The main payload is a 32-bit Windows Portable Executable, compiled with Microsoft Visual C/C++ version 19.

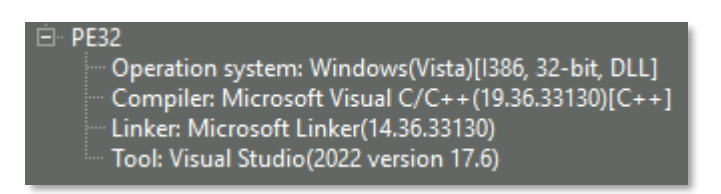

*Figure 11. Output of Detect It Easy.*

Its control flow is heavily obfuscated by useless instructions, and it contains several obfuscation techniques such as dynamic API resolving, API hashing and string encryption, which we will detail later.

It contains three interesting exported functions:

- The entry point,
- DllRegisterServer,
- DllUnregisterServer.

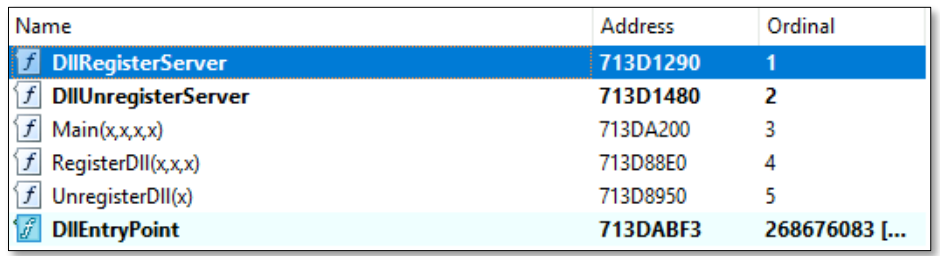

*Figure 12. Matanbuchus's exported functions.*

All the other exports do not contain any analysis worthy code.

First, we began by looking at the entry point, as it is the function executed when calling control.exe. By following the execution flow dynamically in the debugger, we came upon a switch-case statement based on fwdReason.

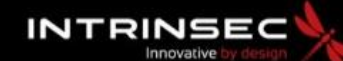

**TLP: CLEAR PAP: CLEAR**

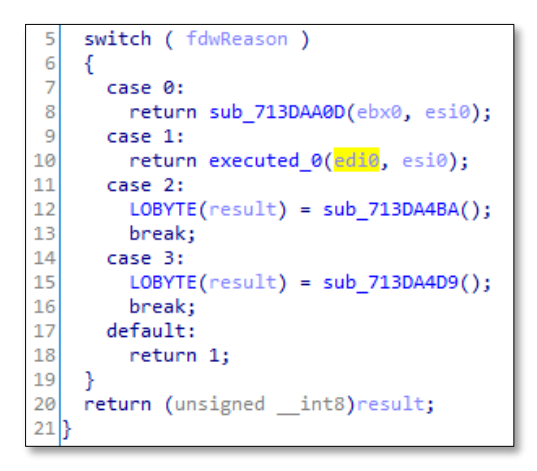

*Figure 13. Switch-case statement based on fdwReason.*

As a reminder, fdwReason is an argument of the DllMain function. It is an unsigned integer indicating why the DLL is being called. It can have the following values (additional informatio[n here\)](https://learn.microsoft.com/en-us/windows/win32/dlls/dllmain):

- 0: DLL\_PROCESS\_DETACH
- 1: DLL\_PROCESS\_ATTACH
- 2: DLL\_THREAD\_ATTACH
- 3: DLL\_THREAD\_DETACH

As the DLL is loaded by control.exe, the value for fdwReason in our case is 1.

Following the execution flow, we came upon an interesting function. Its role is to call all the functions referenced within a certain address range in the data section.

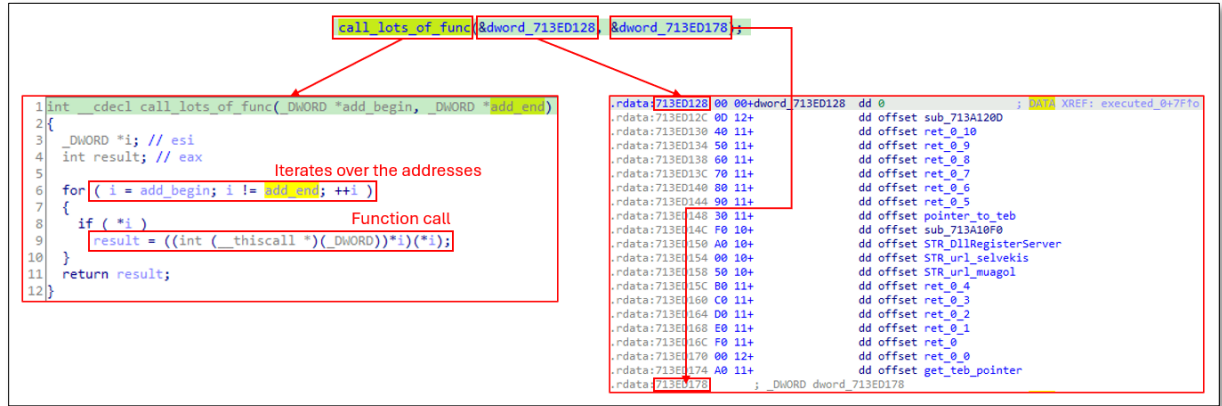

*Figure 14. Specific functions calling.*

Among the function calls we found some interesting ones. One of those is used to retrieve a pointer to the TEB (Thread Environment Block) and stores it in a global variable. Other function calls are used to decrypt specific strings:

- DllResgisterServer, the name of an export
- hxxps://selevkis[.]app/useraccount.aspx, a URL
- hxxps://muagol[.]com/useraccount.aspx, a URL

© Intrinsec TLP: CLEAR Page **10** sur **29**

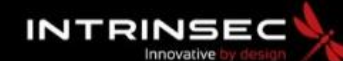

**TLP: CLEAR PAP: CLEAR**

These URLs all host the same file (Matanbuchus DLL) under a different name (useraccount.aspx) mimicking an ASP.NET file name, which is usually used in the context of Microsoft IIS servers (Internet Information Services).

These decrypting functions always follow the same scheme: an encrypted string construction on the stack for obfuscation, followed by the writing of this string in a global variable (.data section). Once that is done, the actual decryption is made by passing the address of the encrypted string, its length, a key and a bit shift to a function.

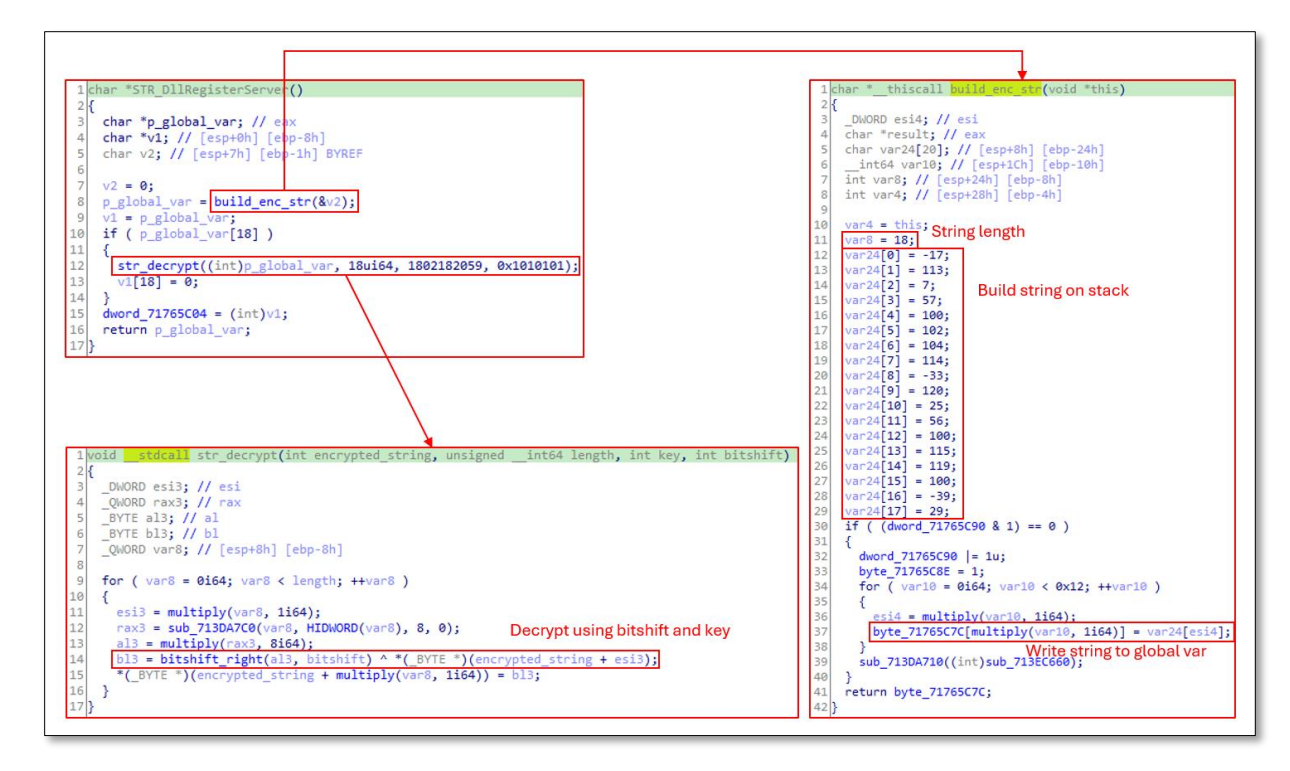

*Figure 15. String decryption mechanism.*

We were able to decrypt these strings dynamically using the debugger by setting a breakpoint right after the decrypting function is called.

|                 | 713A1033           | E8 28A00200    | call 1ca1315f03f4d1bca5867ad1c7a6           |                                                 |
|-----------------|--------------------|----------------|---------------------------------------------|-------------------------------------------------|
|                 | <b>0 713A1038</b>  | <b>8B4D F8</b> | mov ecx.dword ptr ss: ebp-81                | [ebp-8]:"https://selevkis.app/useraccount.aspx" |
|                 | $\bullet$ 713A103B | C641 26 00     | $ $ mov byte ptr ds: $[ecx+26]$ , 0         |                                                 |
| $-  -$ 713A103F |                    | 8B55 F8        | mov edx.dword ptr ss: <mark>f</mark> ebp-81 | [ebp-8]:"https://selevkis.app/useraccount.aspx" |
|                 | 713A1042           | 8915 FC5B7671  | mov dword ptr ds: [71765BFC].edx            |                                                 |

*Figure 16. Dynamically decrypting strings using x64dbg.*

However, this function to decrypt strings is called 28 times (not only 3 times). Using the debugger, we were not able to reach these calls due to anti-debugging techniques that we were not able to bypass.

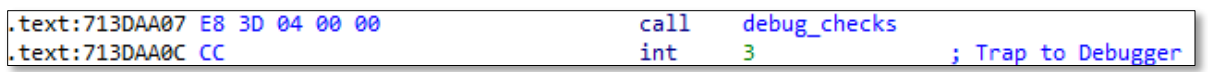

*Figure 17. Example of an anti-debug technique using assembly instruction INT 3 (opcode 0xCC).*

© Intrinsec TLP: CLEAR Page **11** sur **29**

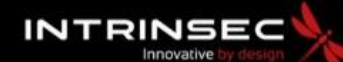

**TLP: CLEAR PAP: CLEAR**

To solve this problem and still be able to decrypt the strings, we used the emulation too[l Dumpulator.](https://github.com/mrexodia/dumpulator) We were then able to run the code and get the output of the decrypting function. Here is an example of a code section we were able to emulate that place two function calls:

- One to build the encrypted string,
- One to decrypt it.

| .text:713A9517 E8 94 91 FF FF    |  |  |  | call | build enc str       |
|----------------------------------|--|--|--|------|---------------------|
| .text:713A951C 89 85 80 FE FF FF |  |  |  | mov  | [ebp+enc str], eax  |
| .text:713A9522 8B 8D 80 FE FF FF |  |  |  | mov  | ecx, [ebp+enc str]  |
| .text:713A9528 E8 23 1F 02 00    |  |  |  | call | decrypt shell32 dll |
| .text:713A952D 8B 85 80 FE FF FF |  |  |  | mov  | eax, [ebp+enc str]  |

*Figure 18. Example of a string built and decrypted.*

To be able to use Dumpulator, we must begin by generating a dump of a running process containing the DLL. x64dbg contains such a feature, using the minidump command:

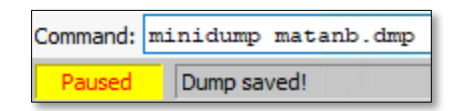

*Figure 19. Creating a dump that will be used by Dumpulator.*

Once done, all we had to do was write a script and give it the start and end addresses of the emulation.

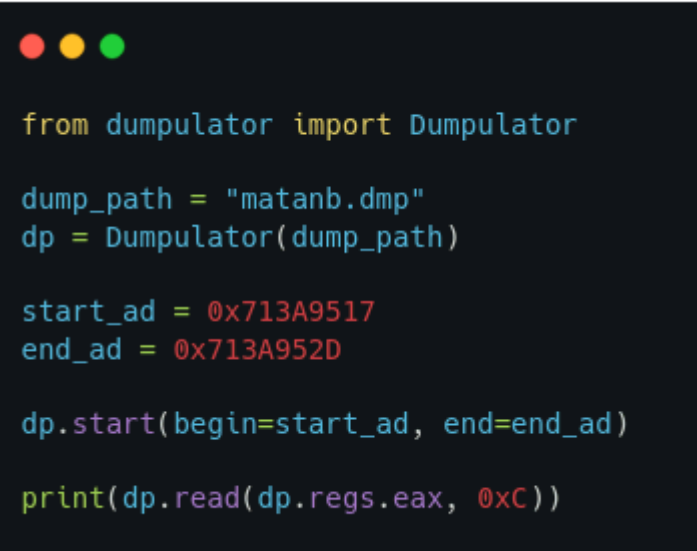

*Figure 20. Dumpulator script to decrypt a string.*

© Intrinsec TLP: CLEAR Page **12** sur **29**

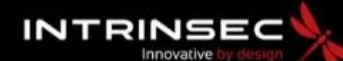

**TLP: CLEAR PAP: CLEAR**

To go a little further, we added this functionality to an IDA plugin. Here is an extract of the code we used:

| def emulate():<br>0.000                                                                                                    |
|----------------------------------------------------------------------------------------------------|
| Emulate code with Dumpulator.<br>o o o                                                                                                    |
| $dump$ file path = $qet$ dump()<br>$address = get\_selected\_address()$<br>$dp =$ Dumpulator(dump_file_path, quiet=True)<br>dp.start(begin=addresses[0], end=addresses[1])<br>print values(dp)                                                                                                    |
| $def set_dump()$ :<br>0.000                                                                                                    |
| Set dump path for emulation.<br>or or or                                                                                                    |
| $dump\_path = get\_dump()$<br>if dump path:<br>user_input = ida_kernwin.ask_str(dump_path, 0, 'Path to dump file')<br>else:                                                                                                    |
| user_input = ida_kernwin.ask_str('', $\theta$ , 'Path to dump file')<br>dump path = $r'$ {}'.format(remove startend quotes(user input))<br>$netnode = idaapi.netnode("$ dump.path", 0, True)$<br>netnode.setblob(dump_path.encode('utf-8'), 0, 'N')<br>print(f"Dump file path set to {dump_path}") |
| $def$ qet dump():<br>$netnode = idaapi.netnode("$ dump.path", 0, True)$<br>return netnode.getblob(0, 'N').decode('utf-8')                                                                                                    |
| def get_selected_addresses():<br>return [idc.read_selection_start(), idc.read_selection_end()]                                                                                                    |

*Figure 21: Extract of our IDA plugin to emulate x86 assembly using Dumpulator.*

However, this did not go exactly as planned, as a call (probably anti-analysis function) in the first function call (that we called "build\_enc\_str") returned an error in the emulation:

> © Intrinsec TLP: CLEAR Page **13** sur **29**

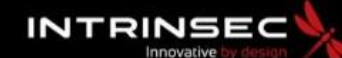

**TLP: CLEAR PAP: CLEAR**

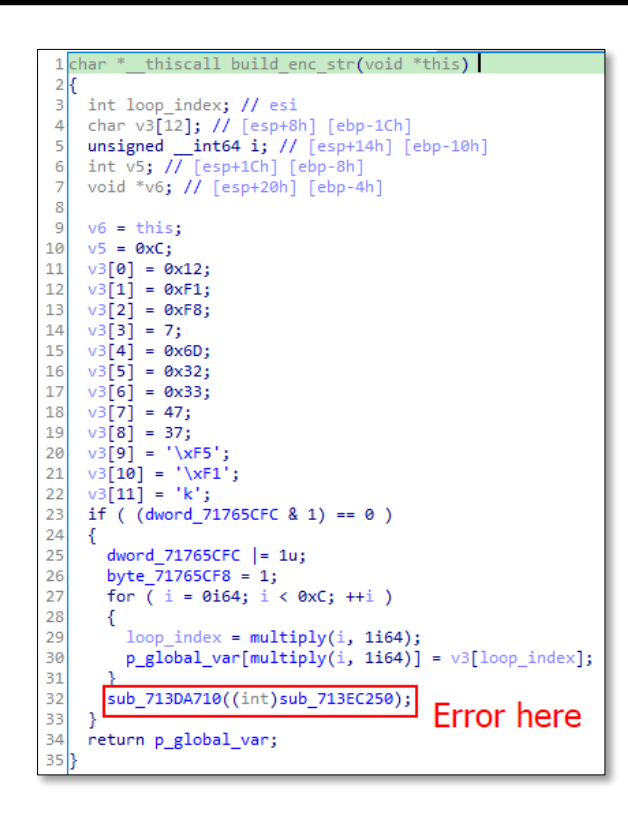

*Figure 22. Where we had an error during the emulation.*

To fix this issue, we have replaced all the instructions contained in this function by NOP instructions (opcode 0x90).

|                        |                              |                   |                                         |                        |                   | 1 int cdecl sub 713DA710(int a1)    |
|------------------------|------------------------------|-------------------|-----------------------------------------|------------------------|-------------------|-------------------------------------|
| .text: 713DA710        |                              |                   | <b>ENSERGES ESTERN STATE IN EXAMINE</b> | <b>HEREFEREEZENI A</b> |                   |                                     |
| .text: 713DA710        |                              |                   |                                         |                        |                   | return (sub 713DA6E3(a1) != 0) - 1; |
| .text: 713DA710        | ; Attributes: bp-based frame |                   |                                         |                        | $\rightarrow$ 4 } |                                     |
| .text: 713DA710        |                              |                   |                                         |                        |                   |                                     |
| .text: 713DA710        | sub 713DA710                 | proc near         |                                         | : CODE XREF:           |                   |                                     |
| .text: 713DA710        |                              |                   |                                         | ; sub 713A120          |                   |                                     |
| .text: 713DA710        |                              |                   |                                         |                        |                   |                                     |
| .text: 713DA710        | arg 0                        | $=$ dword ptr $8$ |                                         |                        |                   |                                     |
| .text: 713DA710        |                              |                   |                                         |                        |                   |                                     |
| .text: 713DA710 55     |                              | push              | ebp                                     |                        |                   |                                     |
| .text:713DA711 8B EC   |                              | mov               | ebp, esp                                |                        |                   |                                     |
| .text: 713DA713 FF 75+ |                              | push              | ebp+arg 0]                              |                        |                   |                                     |
| .text:713DA713 08      |                              |                   |                                         |                        |                   |                                     |
| .text:713DA716 E8 C8+  |                              | call              | sub 713DA6E3                            |                        |                   |                                     |
| .text:713DA716 FF FF+  |                              |                   |                                         |                        |                   |                                     |
| .text:713DA716 FF      |                              |                   |                                         | NOPed                  |                   |                                     |
| .text:713DA71B F7 D8   |                              | neg               | eax                                     |                        |                   |                                     |
| .text:713DA71D 59      |                              | pop               | ecx                                     |                        |                   |                                     |
| .text:713DA71E 1B C0   |                              | sbb               | eax, eax                                |                        |                   |                                     |
| .text:713DA720 F7 D8   |                              | neg               | eax                                     |                        |                   |                                     |
| .text: 713DA722 48     |                              | dec               | eax                                     |                        |                   |                                     |
| .text:713DA723 5D      |                              | pop               | ebp                                     |                        |                   |                                     |
| .text:713DA724 C3      |                              | retn              |                                         |                        |                   |                                     |
| .text: 713DA724        | sub 713DA710                 | endp              |                                         |                        |                   |                                     |
|                        |                              |                   |                                         |                        |                   |                                     |

*Figure 23. NOP-ed instructions to bypass the function. Error in the image, the last instruction "POP EBP" was not actually NOP-ed.*

|  |  |  |  |  |  |  |  | EB 0B 68 7C 47 9D 71 E8 4C 64 00 00 59 F7 D8 59 ë.h G.gèLdY÷ØY                   |
|--|--|--|--|--|--|--|--|----------------------------------------------------------------------------------|
|  |  |  |  |  |  |  |  | 1B CO F7 DO 23 45 08 5D C3 55 8B EC 90 90 90 90 . A÷D#E. JAU<1                   |
|  |  |  |  |  |  |  |  |                                                                                  |
|  |  |  |  |  |  |  |  | CC CC CC CC CC CC CC CC CC 8B 44 24 08 8B 4C 24 TIIIIIIICDS. <l\$< td=""></l\$<> |
|  |  |  |  |  |  |  |  | 10 OB C8 8B 4C 24 OC 75 09 8B 44 24 04 F7 E1 C2 E.L.S.u. (DS. $\neq$ $\hat{A}$   |

*Figure 24. Patching the dump file using HXD.*

© Intrinsec TLP: CLEAR Page **14** sur **29**

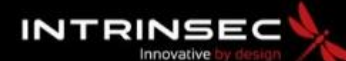

**TLP: CLEAR PAP: CLEAR**

Once patched, the plugin (and emulation script) could execute correctly, and we were able to decrypt the strings.

| .tex<br>.te><br>tex<br>.te><br>.te><br>.te><br>.te><br>.te><br>tex<br>.te><br>.te><br>text: 713C09D7 | Xrefs graph to<br>.te> Ge Xrefs graph from<br>Synchronize with<br>٠<br>Lumina<br>٠<br><b>Emulate code</b><br>Rebase executable to match the dump file<br>Set dump file path<br>Font<br>PXL./ISLOSNO LO OS ZO IL<br>text:713C09AB 89 45 F8<br>text:713C09AE 8B 4D F8<br>text:713C09B1 0F B6 51 0D<br>text:713C09B5 85 D2<br>text:713C09B7 74 1E<br>text:713C09B9 68 01 01 01 01<br>text:713C09BE 68 BD B1 61 6B<br>text:713C09C3 6A 00<br><b>Highlight code</b><br>text:713C09C5 6A 0D<br>text:713C09C7 8B 45 F8<br>to emulate<br>text:713C09CA 50<br>text:713C09CB E8 90 A6 00 00<br>text:713C09D0 8B 4D F8<br>.text:713C09D3 C6 41 0D 00<br>loc 713C09D7:<br>text: 713C09D7<br>text:713C09D7 8B 55 F8<br>text:713C09DA 52<br>text:713C09DB 8B 45 EC<br>text:713C09DE 50 | byte $ptr -3$<br>byte $ptr -2$<br>byte $ptr -1$<br>dword ptr 8<br>ebp<br>lush<br>ebp, esp<br><b>lov</b><br>lub<br>esp, 20h<br>b11<br>get k32 address<br>[ebp+var 14], eax<br>lov<br>eax, eax<br>lor.<br>[ebp+var 1], al<br>lov<br>ecx, [ebp+var_1]<br>lea<br>build enc loadlibrary<br>Jan<br>[ebp+aLoadLibraryA], eax<br>mov<br>ecx, [ebp+aLoadLibraryA]<br>mov<br>edx, byte ptr [ecx+0Dh]<br>movzx<br>edx, edx<br>test<br>short loc 713C09D7<br>iz<br>1010101h<br>push<br>6B61B1BDh<br>push<br>push<br>$\bullet$<br>eDh<br>push<br>eax, [ebp+aLoadLibraryA]<br>mov<br>push<br>eax<br>str decrypt<br>call<br>ecx, [ebp+aLoadLibraryA]<br>mov<br>byte ptr [ecx+0Dh], 0<br>mov<br>; CODE XREF: :<br>edx, [ebp+aLoadLibraryA]<br>mov<br>edx<br>push<br>eax, [ebp+var 14]<br>mov<br>push<br>eax | char v13; // [esp+1Dh] [ebp-3h] BYREF<br>14<br>char v14; // [esp+1Eh] [ebp-2h] BYREF<br>15<br>char v15; // [esp+1Fh] [ebp-1h] BYREF<br>16 <sup>1</sup><br>17<br>$v9 = get_k32\_address()$ ;<br>018<br>Decompiled equivalent<br>019<br>$v15 = 0$ :<br>$aloadLibraryA = build enc loadlibrary(8V15);$<br>• 20<br>if $(*$ ( BYTE $*)$ (aLoadLibraryA + 13))<br>$\bullet$ 21<br>22<br>$\bullet$ 23/<br>str_decrypt(aLoadLibraryA, 0xDui64, 1801564605, 16843009);<br>*( BYTE *)(aLoadLibraryA + 13) = $0$ ;<br>$\bullet$ 24<br>LoadLibraryA addr = (int ( stdcall *)(int))locate api address from name(v9, aLoadLibraryA);<br>$\bullet$ 26<br>$\frac{1}{27}$<br>$v14 = 0$ ;<br>antdll dll = res $ntdll(8v14)$ ;<br>$\triangle$ 28<br>if $(*$ (_BYTE *)(antdll_dll + 10))<br>$\bullet$ 29<br>30<br>• 31<br>str decrypt(antdll dll, 0xAui64, 1801565623, 16843009);<br>*( BYTE *)(antdll $d11 + 10$ ) = 0;<br>0.32<br>33<br>• 34<br>$ntd11$ address = LoadLibraryA addr(antdll dll);<br>$v13 = 0$ ;<br>0.35<br>aRtlAllocateHeap = res RtlAllocateHeap(&v13);<br>0.36<br>if ( $*($ BYTE $*)$ (aRtlAllocateHeap + 16) )<br>937<br>38<br>• 39<br>str decrypt(aRtlAllocateHeap, 0x10ui64, 1801565501, 16843009);<br>*( BYTE *)(aRtlAllocateHeap + 16) = $0$ ;<br>•40<br>41<br>v1 = locate_api_address_from_name(ntdll address, aRtlAllocateHeap);<br>942<br>$v2 = get$ process heap from PEB(0, a1, v1);<br>$\bullet$ 43<br>•44<br>return $v6(v2, v4, v5)$ ;<br> 45 |
|----------------------------------------------------------------------------------------------------|----------------------------------------------------------------------------------------------------|----------------------------------------------------------------------------------------------------|----------------------------------------------------------------------------------------------------|
|                                                                                                    | <b>Emulation output with</b><br>decrypted string<br>713CB060: restored microcode from idb<br>713CB060: restored pseudocode from idb<br>bytearray(b'LoadLibraryA\x00\x01\x00\x00                                                                                                    |                                                                                                    |                                                                                                    |

*Figure 25: Using of our IDA plugin for x86 emulation based on Dumpulator to decrypt LoadLibraryA string.*

The next stage was to find an easy way to locate interesting functions. To do so, we thought of creating a list of all the functions sorted by the number of times they are called. This would indeed show if an encryption or a hashing function is used many times.

We then were able to write an IDA script for this purpose:

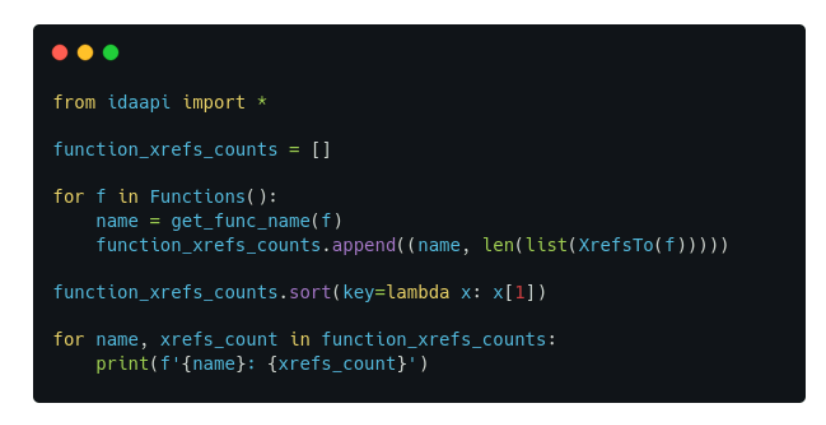

*Figure 26. IDA script to list all the functions by the number of times they are called.*

This enabled us to locate a function we called "resolve hashed api", which is used to locate the addresses of Windows APIs from a hashed value directly within the client-side code. This technique is called API hashing. It starts by iterating over the InMemoryOrderModuleList structure of the Ldr to find the base address of the DLL which contains the API (usually kernel32.dll), then iterates over all the

> © Intrinsec TLP: CLEAR Page **15** sur **29**

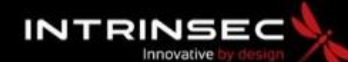

**TLP: CLEAR PAP: CLEAR**

exported functions of the DLL, computes the hash and checks it against the given value. If the hash values match, the address of the API is returned.

| stdcall resolve hashed api(int hashed value, PCWSTR psz2, int a3)<br>$1$ int       |
|------------------------------------------------------------------------------------|
| $2\sqrt{2}$                                                                        |
| з<br>$int v4$ ; // $[esp+\thetah] [ebp-1Ch]$                                       |
| $int **v5$ ; // [esp+Ch] [ebp-10h]<br>4                                            |
| 5<br>$int v6$ ; // $[esp+14h]$ $[ebp-8h]$                                          |
| 6<br>$int **v7; // [esp+18h] [ebp-4h]$                                             |
| $\overline{7}$                                                                     |
| 8<br>$v5 = (int ***)(*( DWORD *)(*( DWORD *))(pointer_to_teb_0 + 48) + 12) + 20);$ |
| 9<br>$v7 = *v5$ :                                                                  |
| 10<br>do                                                                           |
| 11<br>ſ                                                                            |
| 12<br>$v4 = (int)v7[4];$                                                           |
| 13<br>if ( $!$ psz2    $!$ StrCmpIW((PCWSTR)v7[10], psz2) )                        |
| 14                                                                                 |
| 15<br>$v6$ = hash algo FNV 1a( $v4$ , hashed value);                               |
| 16<br>if $(v6)$                                                                    |
| 17<br>return v6;                                                                   |
| 18                                                                                 |
| 19<br>$v7 = (int **)*v7;$                                                          |
| 20                                                                                 |
| 21<br>while ( $v7 := (int **) v5$ );                                               |
| 22<br>return 0;                                                                    |
| $23$ <sup>1</sup>                                                                  |

*Figure 27. Function used to locate an API given its hashed value.*

The hashing algorithm used is called FNV-1a for [Fowler-Noll-Vo.](https://en.wikipedia.org/wiki/Fowler%E2%80%93Noll%E2%80%93Vo_hash_function) We were able to reverse the hashes using [HashDB.](https://hashdb.openanalysis.net/) Here is an example for the resolution of VirtualAlloc:

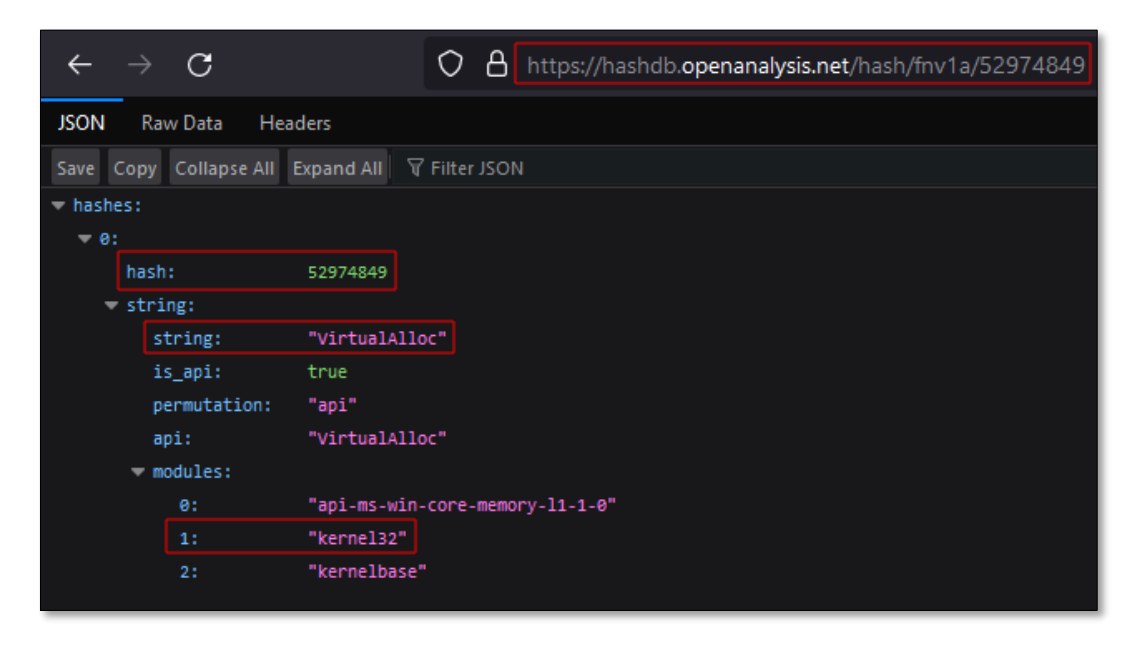

*Figure 28. Reversing VirtualAlloc's FNV-1a hash using HashDB.*

© Intrinsec TLP: CLEAR Page **16** sur **29**

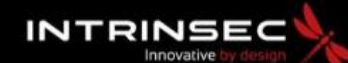

**TLP: CLEAR PAP: CLEAR**

Below is an example of how this function is called: it receives a hash value as parameters, and its result is stored in a global variable and returned.

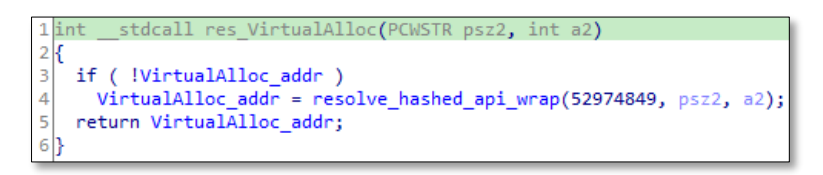

*Figure 29. Use the resolve API function to find the address of VirtualAlloc API.*

In addition to this hashing technique, a different one is used where the name of the API is decrypted using the function analysed above then the address of the API is located using the Export Directory Table of the DLL. The function takes the address of the DLL and the decrypted name of the export, locates the Export Directory Table within the DLL, and the iterates over all the exports to find a match. [Corkami's PE102 poster](https://github.com/corkami/pics/blob/669facbb0b6a977f959ae6473b8346e98cf23f53/binary/PE102.png) was of great help to identify the different fields of the Export Directory Table.

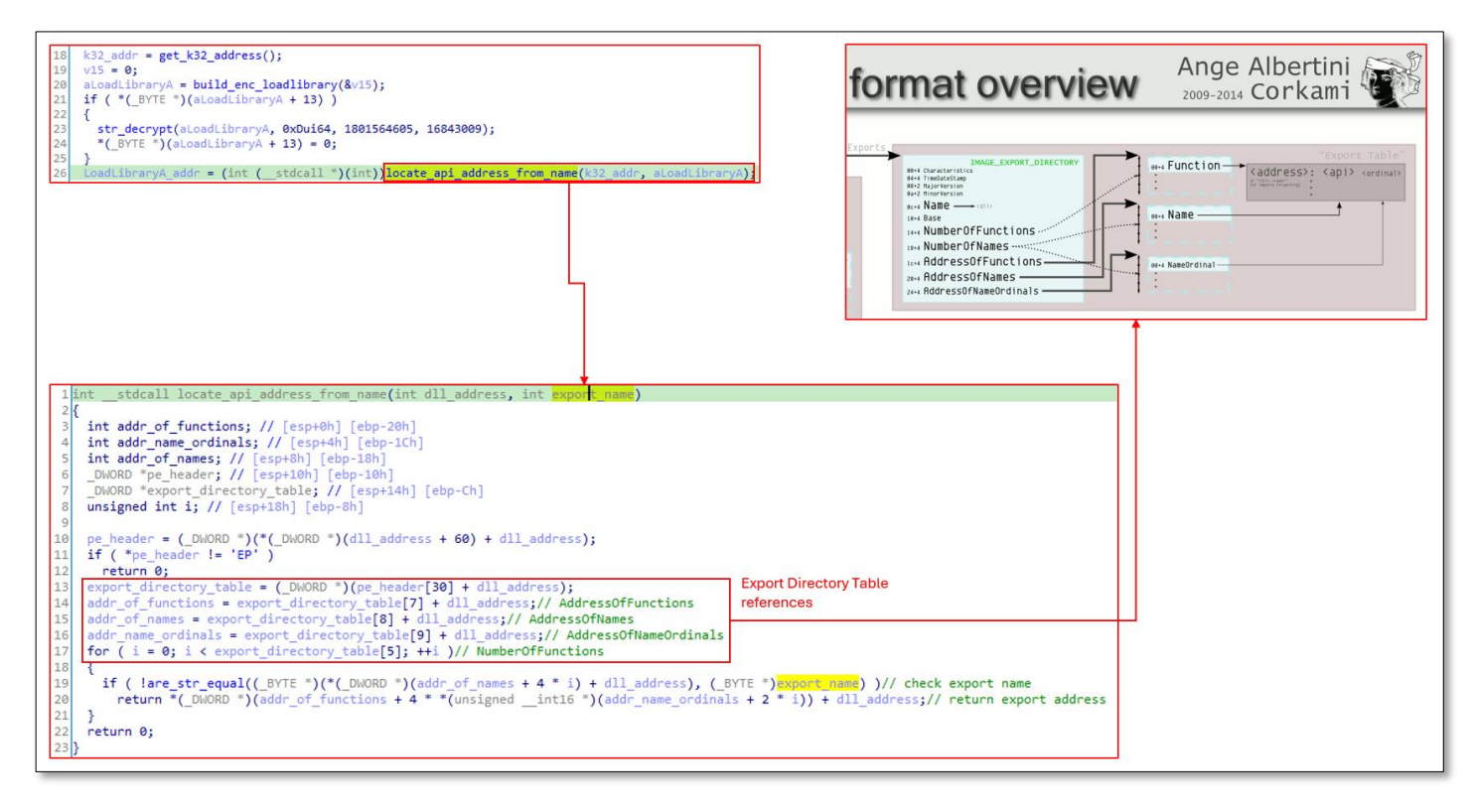

*Figure 30. Another technique used by Matanbuchus to resolve APIs dynamically.*

To wrap it up, this sample was heavily obfuscated, we identified:

- Control flow obfuscation,
- Debugger and anti-vm traps,
- API hashing,
- String encryption.

© Intrinsec TLP: CLEAR Page **17** sur **29**

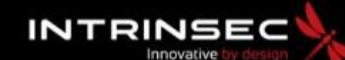

### **TLP: CLEAR PAP: CLEAR**

We believe that it has the functionality to load itself by re-downloading in order to call a different export (DllRegisterServer or DllUnregisterServer). Given the exports names, we can assume that it can be launched through regsvr.exe, which would call these exports directly.

About network communications, we were able to identify two main functions. One is probably used to download itself and the other to load additional components. These functions leverage Windows APIs:

- InterntOpenA
- InterntOpenUrlA
- InternetCloseHandle
- InternetOpenW
- InternetReadFile
- InterntOpenUrlW

© Intrinsec TLP: CLEAR Page **18** sur **29**

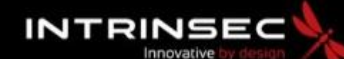

**TLP: CLEAR PAP: CLEAR**

### <span id="page-18-0"></span>3. Infrastructure Analysis

### <span id="page-18-1"></span>3.1. Finding future campaigns with Mihail Kolesnikov

Among the C2 that were used for the March 7<sup>th</sup> campaign, all domains that had a TLD in ".app" had the value "**Mihail Kolesnikov**" in the "**Registrant Organization**" field of their Whois.

By pivoting on this value, we could find other domains with the same TLD:

- selevkis[.]app
- gulappa[.]app
- musarno[.]app
- modenetwork[.]app
- juprewards[.]app
- blastreward[.]app
- somakop[.]app

Some domains like "musarno[.]app" were indeed hosting a Matanbuchus DLL [\(VirusTotal\)](https://www.virustotal.com/gui/file/aa0687832273122eb77be11e11a34bc40f533e38bbbf65262a4bd8fab3987301/) and its control panel. At the time of writing, the domain is currently not detected on VirusTotal with a score of 0. This DLL was communicating with another domain "**somakop**[.]**app**", with the same Registrant Organization value in its Whois information.

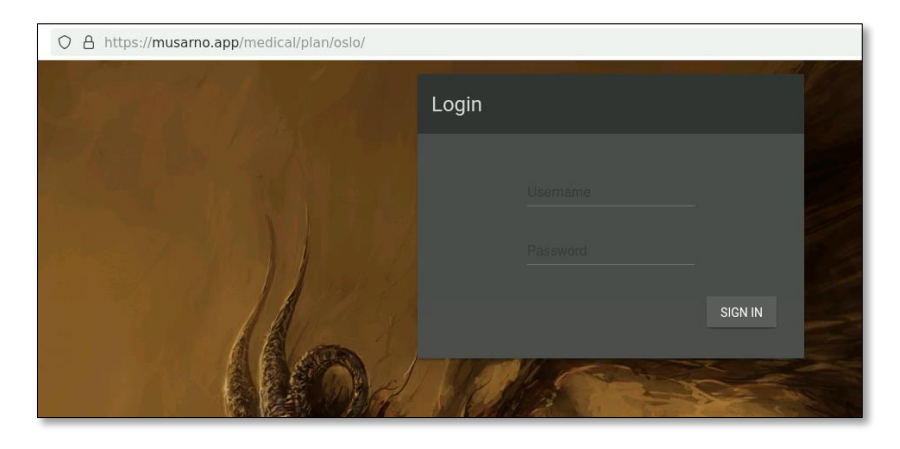

*Figure 31. Login page of the Matanbuchus control panel hosted on one of the C2.* 

We already encountered the name "Mihail Kolesnikov" upon an investigation that we conducted on Snatch ransomware and that we shared with our clients the  $14<sup>th</sup>$  of April 3023. Indeed, while illuminating the Snatch ransomware backend infrastructure, we found that this pseudonym registered hundreds of domains recently. A new domain related to Snatch has been registered since our first report (**filesnatchcloud**[.]**pro**).

We could link a fraction of those domains with medium-high confidence to **ICEDID malversing landing domains.** Our analysis suggests that the backend infrastructure of Snatch relies on a fast flux service that frequently rotates IP addresses that we could link to other threats such as the ransomware called **RansomEXX** but also the **Magecart** group. It could be used as (DNS) based evasion technique blending the traffic into a pool of hosts acting as reverse proxies and shielded via bulletproof autonomous systems.

> © Intrinsec TLP: CLEAR Page **19** sur **29**

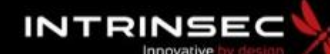

#### **TLP: CLEAR PAP: CLEAR**

The pivot around **"Mihail Kolesnikov"** tied to malversing phishing campaigns was then crosscorrelated by **KrebsonSecurity** in a public [article](https://krebsonsecurity.com/2023/09/snatch-ransom-group-exposes-visitor-ip-addresses/) dating from September 2023. In this paper, **Brian Krebs** also mentions that "Mihail Kolesnikov" was used to register many phishing websites with the same TLD ".top and .app […] to mimic the domains of major software companies". Is also mentioned in the same article that many stealers **fuelling the top tier Russian speaking ransomware ecosystem** were disseminated via such campaigns.

We could also find that the clear-web version of the **Hunters International ransomware** group's DLS (**huntersinternational**[.]**org**) that recently emerged, was registered with the same name. Rakesh Krishnan cross-correlated that link [publicly](https://infosecwriteups.com/identity-of-hunters-international-ransomware-gang-dls-exposed-b287350a707f) the 5th of February 2023, while reporting on potential *"persona/fake identity adopted by Hunters International […] with a strong connection to Nigeria"*. [Sentinelone](https://www.sentinelone.com/anthology/hive/) stated that **Hunter's international** is a reemergence since October 2023 of the [defunct](https://www.justice.gov/opa/pr/us-department-justice-disrupts-hive-ransomware-variant) Hive ransomware brand. The reverse malware analyst ritvina [\(@rivitna2\)](https://twitter.com/rivitna2/status/1715345562034225621) substantiated such [statement](https://twitter.com/rivitna2/status/1715345562034225621) by connecting Hive ransomware V6 endowed by [sophisticated hybrid encryption](https://twitter.com/rivitna2/status/1606831626843029504)  [mechanism](https://twitter.com/rivitna2/status/1606831626843029504) to the one exhibiting Hunter's international ransom notes. [Bushidotoken assessed](mailto:https://twitter.com/BushidoToken/status/1715368444806275182mailto:@BushidoToken) that *"at least 60%"* of the code was reused from Hive ransomware. Another indication of such rebrand, published by [Valéry Marchive,](https://www.lemagit.fr/actualites/366579533/Ransomware-Hunters-International-apparait-recycler-des-donnees-volees-par-Hive) is the fact that Hunters international faked its wall of shame records with recycled victims of Hive; this phenomenon is [often encountered](mailto:https://www.sentinelone.com/blog/ransomware-evolution-how-cheated-affiliates-are-recycling-victim-data-for-profit/) in the ransomware ecosystem.

Since "Mihail Kolesnikov" continues to register domains related to various malicious activities, following its activities could be used to anticipate the creation of C2 or phishing pages used in future campaigns, as we did with Matanbuchus to preempt ransomware attacks.

#### <span id="page-19-0"></span>3.2. Hosting the Matanbuchus C2s on Russians Bulletproof Autonomous **Systems**

Concerning the C2 hosting infrastructure, the threat actor used two bulletproof hosting services, "**Chang Way Technologies Co. Limited**" (AS57523), registered in **Honk-Kong** but with servers located in **Russia**, and "**Proton66 OOO**" (AS198953), registered in Russia with servers located in Russia.

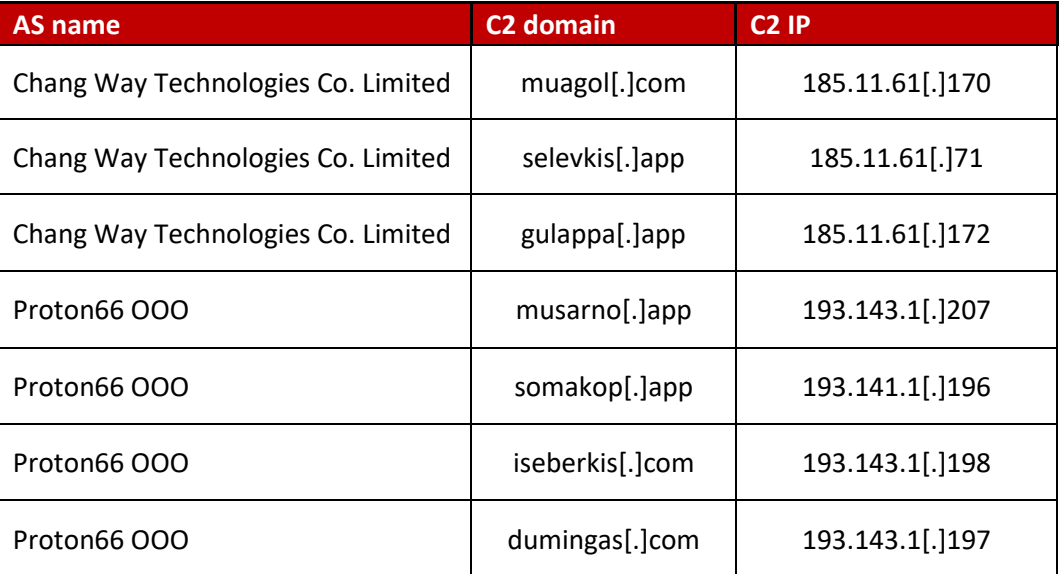

© Intrinsec TLP: CLEAR Page **20** sur **29**

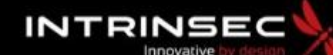

#### **TLP: CLEAR PAP: CLEAR**

We will not go into much detail about "Chang Way Technologies Co. Limited", as it already caught the attention of threat researcher Joshua Penny in a Medium [blog](https://medium.com/@joshuapenny88/hostinghunter-series-chang-way-technologies-co-limited-a9ba4fce0f65) post that he wrote in November 2023. In the blog post, Joshua detailed the network infrastructure of the Autonomous Systems and the various malicious activities that it allowed on its servers. Additionally, he unveiled the two names of the services offering those servers: "**BEARHOST**" and "**UNDERGROUND**", both advertised on underground forums and Telegram.

BelialDemon, the author of Matanbuchus, is indeed a long-time partner of this bulletproof hosting service. In the figure below, he gives excellent feedback on the BEARHOST thread, and also declares that he uses the service for malware hosting.

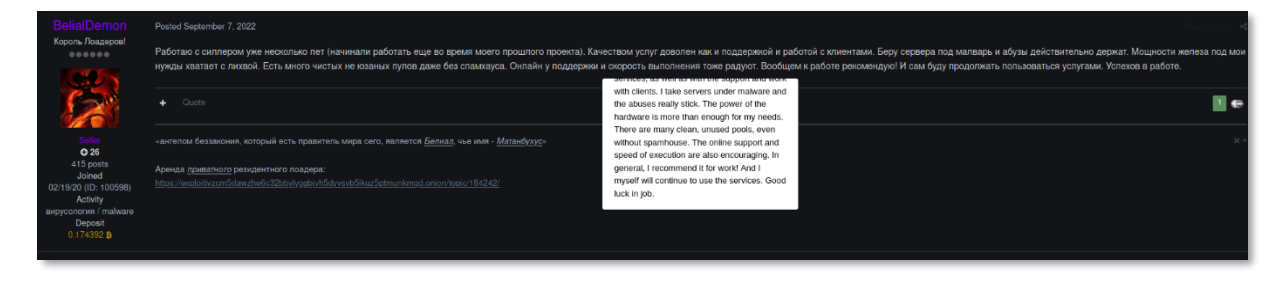

*Figure 32.Message posted by BelialDemon.*

They had a previous partnership on an older loader project from 2020 operated by BelialDemon and named "**TriumphLoader**". On the thread of the project, BEARHOST stated that they were official partners and that all clients of TriumphLoader would get a 10% discount on all the servers offered by his service.

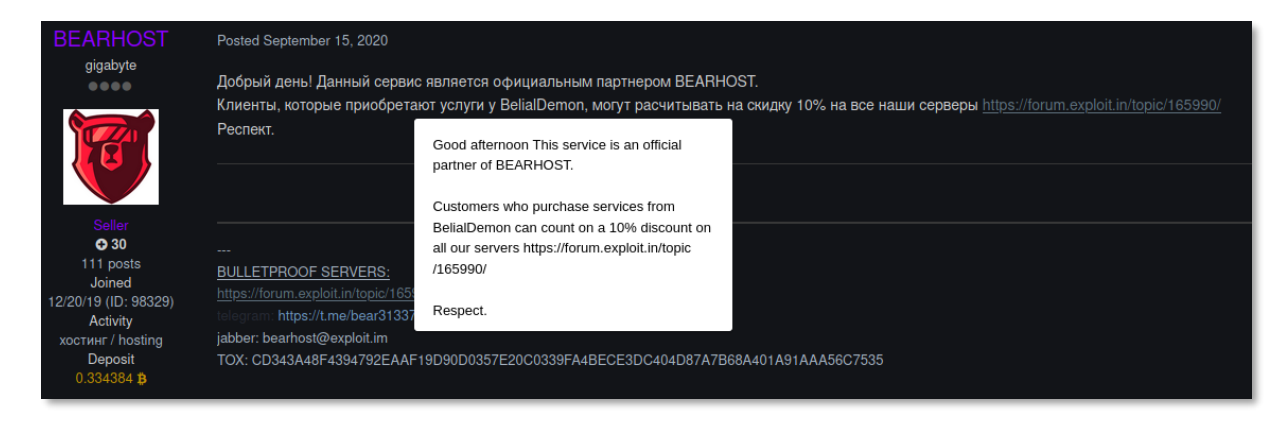

*Figure 33. Message posted by BEARHOST.*

We will instead focus on the second Autonomous System "**Proton66 OOO**" as we did not find much literature on its activities and infrastructure.

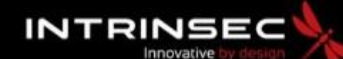

### **TLP: CLEAR PAP: CLEAR**

#### 3.2.1. Proton66 OOO – AS198953

<span id="page-21-0"></span>The autonomous system was allocated under RIPE on April 6<sup>th</sup>, 2023, and is composed of five IPv4 ranges, totalling 1280 IPv4, exclusively attributed to machines located in Saint Petersburg, Russia, which is also where the company is based.

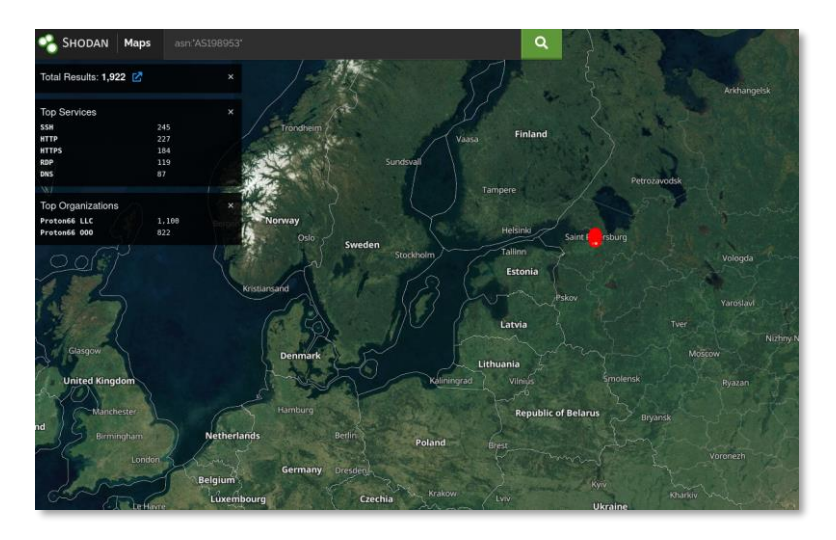

*Figure 34. Location of open services on the IPs owned by Proton66 OOO according to Shodan.* 

The figure below is taken from the **bgp.tools** IPv4 heat map, where each of the blue pixels represents a responsive IPv4 from their respective range, that was attributed to a server.

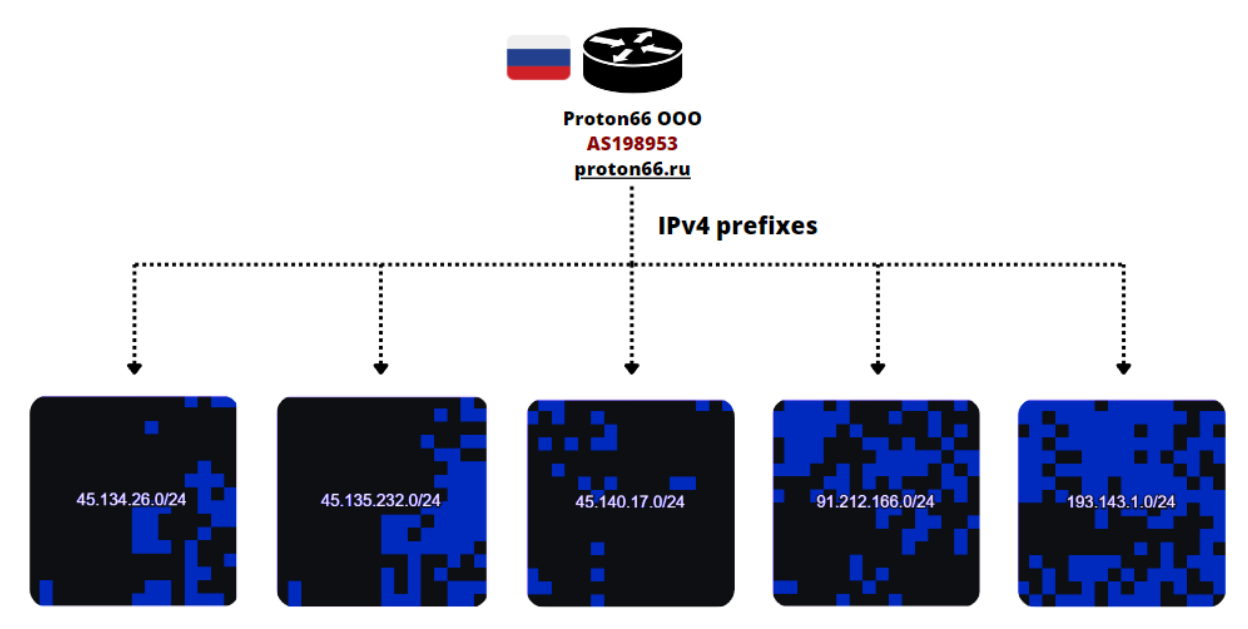

*Figure 35. IPv4 ranges owned by Proton66 OOO.*

© Intrinsec TLP: CLEAR Page **22** sur **29**

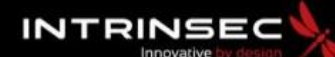

#### **TLP: CLEAR PAP: CLEAR**

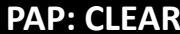

2021 whois details of the ranges, connection with Resheniya LLC and Unitel LLC:

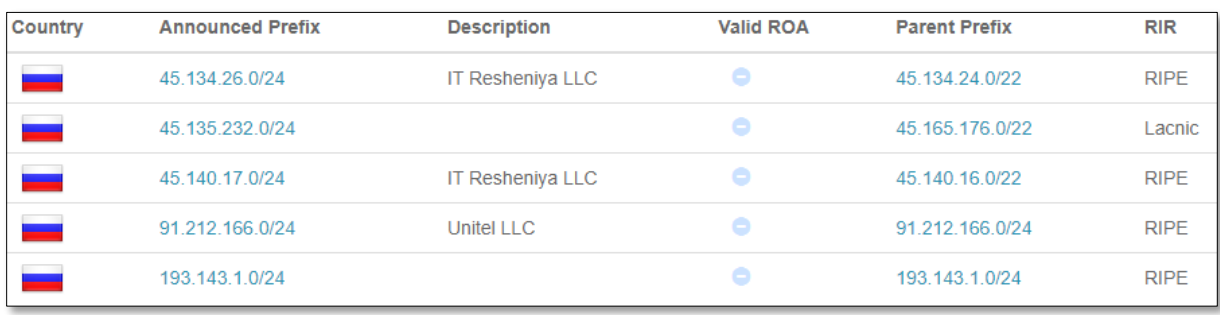

*Figure 36. List of the IPv4 ranges owned by Proton66 and their respective description from 2021.*

Curiously, the MX server "**91.226.31**[.]**34**" that registered the domain for the Unitel LLC website "**unitele**[.]**ru**", also registered two domains "**proton.net**[.]**ru**" and "**proton.org**[.]**ru**". Due to the proximity of their name with Proton66, we could assess with low confidence that both Proton66 and Unitel LLC are operated by the same entity.

#### 3.2.2. Websites infected with SocGholish

<span id="page-22-0"></span>During our investigation, we observed around **400** legitimate websites redirecting to a URL hosting a JavaScript file "**marvin-occentus**[.]**net/statistic/js/stat.js**" hosted on the Proton66 owned IP, "**91.212.166**[.]**21**", and that we believe to be the first stage for a **SocGholish** infection. For example, on the figure below, the website on a US-based educational had this specific URL in the source code of its main page. The "**stat.js**" script redirects to the domain "**pluralism.themancav**[.]**com**" that is used to fingerprint the user's machine in order for the next stage to be displayed according to the information gathered by the script. As we described in a previous report regarding this threat, the second stage of SocGholish consists of fake Chrome or Firefox pages luring the user to update his browser by downloading an infected JavaScript file.

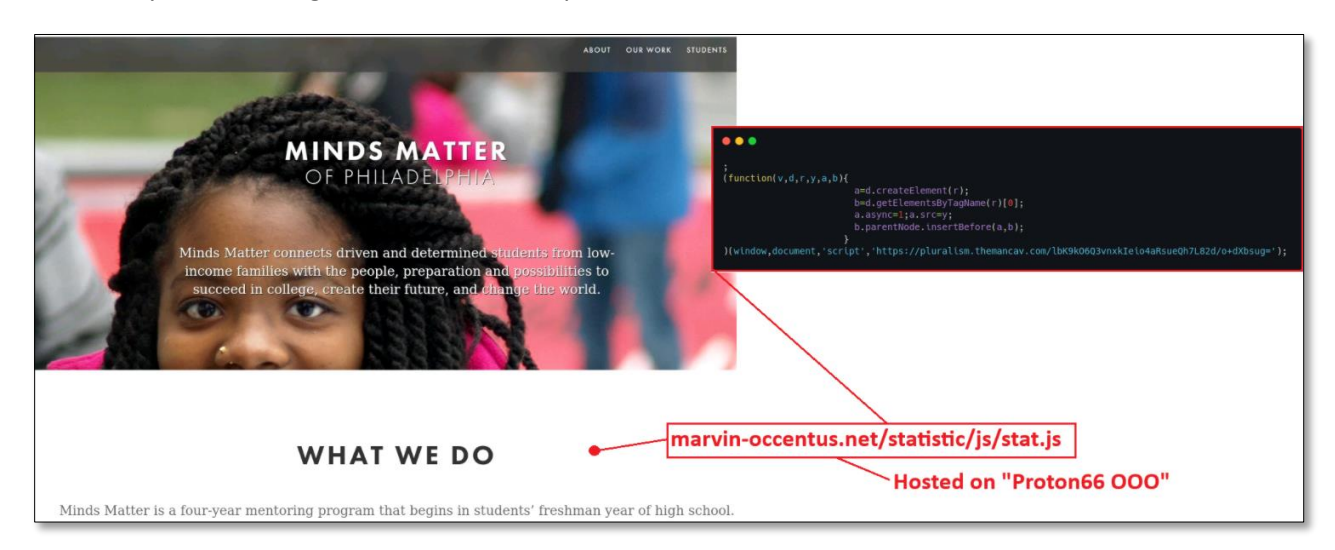

*Figure 37. Example of a legitimate website hosting a malicious JavaScript used as a first stage for a SocGholish infection.*

Once downloaded, the fake update JavaScript file [\(VirusTotal\)](https://www.virustotal.com/gui/file/2d5b7d765f63d1a470c614636d1e5ed3f19ab56e96d0f22d7531fc8bf139341b/relations) communicates with a pool of domains used as C2s and hosted on the same IP (**166.1.173**[.]**27**) as the domain used to display the fake page.

> © Intrinsec TLP: CLEAR Page **23** sur **29**

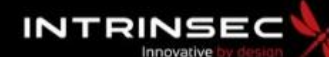

#### **TLP: CLEAR PAP: CLEAR**

Regarding the nature of the infected websites, there seems to be no specific sector of choice, as we observed industries of all kinds having their website compromised (see "Indicators of compromise [section](#page-25-1)"). The threat actor seemed to have no guilt about infecting cancer research institutes and other health related entities with the SocGholish redirector script.

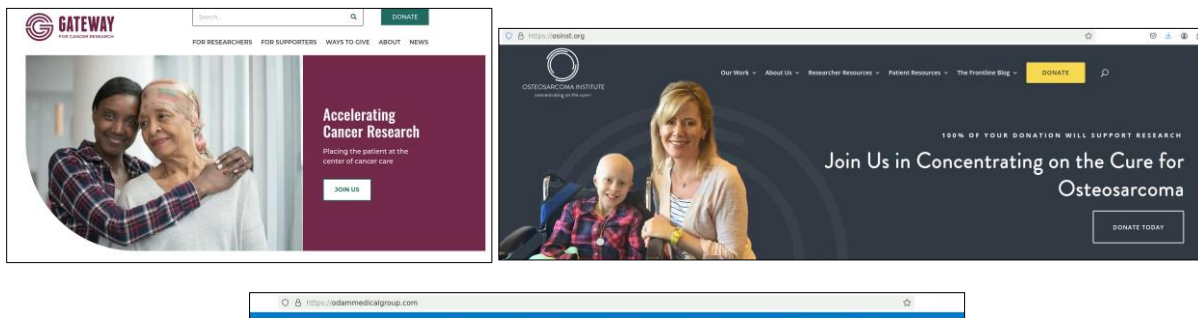

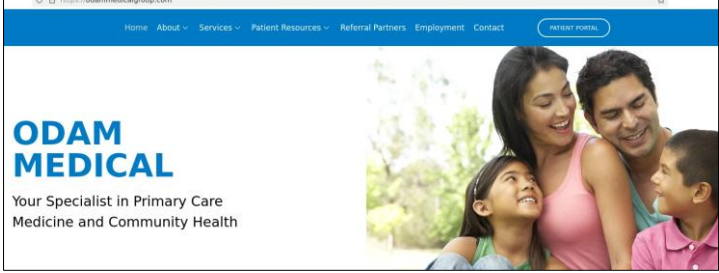

*Figure 38. Websites of cancer research institutes infected with the first stage of SocGholish.*

#### Democrats' websites

Interestingly, we found two infected websites belonging to Democrats' associations in the USA used to support upcoming elections. As we cannot clearly prove that they were specifically targeted, we can make the hypothesis with low confidence that **SocGholish** could be used for both widespread infections and more targeted ones.

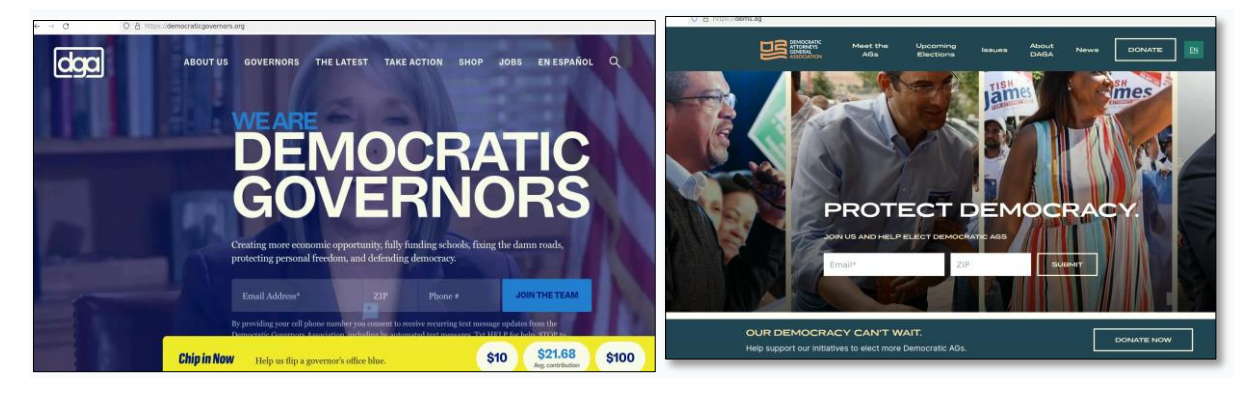

*Figure 39. Two websites promoting the American Democratic party infected with SocGholish.*

© Intrinsec TLP: CLEAR Page **24** sur **29**

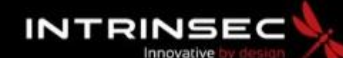

#### **TLP: CLEAR PAP: CLEAR**

#### France Targeting

Some specific Ips like **193.143**[.]**1.54** of Proton66 were hosting many phishing pages created with the Plesk service that were spoofing packages tracking services like UPS, Chronopost and the French health system "**Ameli**".

| 193.143.1.54 | 3d-meinpaket.com, abo-net-flix,info, aboverlangerung.com, adresse-confirmation.com, ae-post-delivery.com, aide-acheminement-info.com, aktualisieren-lieferung.com, allangarbagnati.com, amelcarte.com, ameli-<br>cartesvital.info. amelie-public.info. amende-gouv-paiment.info. amende-stationnement-suivis.com. amendes-contray.com. amendes-dossiers.info. amendes-gouv.support. ancerae.info. ancopelo-delivry.info. antai-<br>amendes.top, antai-fr-gov.com, antai-paiement.services, aramex-delivery.info, ass-mal-ame.com, assistance-acheminement.com, assu-formulaire.com, assuformulaire.com, assurmaladie-formulaire.com, banque-<br>franceconnect.com, be-espaceclient.com, billingweb.net, bins.gay, bpost-dedouanement-colis.com, bpost-suivis-colis.com, bpostlivraison.com, buisnessmeta.online, ca-secure.pro, cafe-aixenprovence.com, cartevitai-<br>v3.info. cartevital-amelie.info. cartevitale2024.info. ccns-lu.com, certification-air.com, ch-abonnement.net. chekmydelivery.info. chercher-votre-colis.info. chrono-logistique.info. chrono-pst.com, chrono-suiviclient.info.<br>chronopost-douane.com, chronopost-express.info, chronopost-publique.com, chronopostsuivi-info.net, chronoservice-help.com, clesmoi.com, coli-suspendu.com, colis-suivi-acheminement.com, colis-suivi-info.com, colis-suivi-inf<br>colis-suivis.com, colisbloque.com, colisdouane-livraison.info, colissimo-colis-mobile.info, colissimo-colis.info, colissimo-laposte.com, colissimo-livraison.services, colissimosuivimoncolis.net, commande-monsuivi.info,<br>commande-suivre.info. compte-assistance.com, connexion-instagram.com, conservermesdroits-ameli.com, consu-fact.com, consulfer-mon-amende.com, contrav-fr.com, contravention-gouv-fr.info, contravention-<br>routieres.org, contravinf.com, cpam-demarches.com, creneau-colis.info, debix-verifed.com, dedouanement-colis-bpost.com, deliveredfi.com, deliverras.com, delivery-it-track.com, demarches-cpam.com, deutsche-<br>dienst.info. deveniesoftgen.com. dgt-regularizacion.com. dgtes.net. disney-erneuerung.com. dossier-ants-info.com. dossier-assurmaladie.com. dossier-recouvrements-sante.info. dossier-recouvrements-sante.info. dossier-recouv<br>dossierant.net, douane-colis-chronopost.com, envoi-laposte.info, espace-impots-qouv.com, espace-renouvellement-netflix.com, espace-renouvellement-vitale-sms.info, espace-tri-colis.com, etablissement-public-<br>ameli.info, express-pakketbezorging.net, expresscolis.com, fizeteselutasitva.com, flix-erreur.com, formulaire-en-ligne.info, formulaireassu.com, formulaires-assures.com, fornvelse-abonnement.com, forward-<br>delivery.info. fr-chronopost.support. fra-suivi-colis-track.com. gestion-colis-transport.info. gestion-infraction-routieres.info. gestione-deipacchi.com. gouv-particuliers.com. quichet-bpost.com. hb-sendungsverfolgung.org.<br>helpchecktrack.com, helpcolis-fr.info, hermes-empfang.com, hermes-empfangen.com, hgfhqftgb.net, hiba-flix.com, hurtig-levering.net, impots-gouv-services-infos.com, impots-portail-gouv.com, info-colis-<br>chronopost.com, info-comptevitale.org, info-paiement-ligne.com, info-paiement.com, info-subscriber-support.com, info-suivi-colis.info, information-ma-sante.com, informations-colissimo.com, informations-support.com,<br>informationstjeneste.info, informationversand.com, infosvital.com, infraction-dossier.info, intlparcel.com, je-renouvelle-mon-assurance-maladie.com, joparcel-track.com. kolli-kosten-abrechnung.net. kontrola-<br>dostawy.info, kontrolle.net, laposte-reunion-outre-mer.com, lido-staking-fi.info, lieferdienste-deutsche.com, liefergruppe.com, livraison-logistic.com, livraisonacheminements.com, livrare-coletelor.net,<br>Ilvraisonprobleme.com. Iggin-confirmation.info. macartesvital.com, magyar-posta-csomag.com, maj-espace-sante.info, managesub.net, meinelieferungverfolgen.info. mettre-a-jour-ma-carte-vitale.com, min-abo-<br>kpn.net. mijn-pakket.info, mijnups-pakkettracking.delivery, minupakk.net, mocharberym.com, mon-espace-carte-vitale.com, mon-espace-carte-vitale.info, mon-suivi-logistique.info, mon-suivi.info, mondossier-<br>rappels.info, monespaceca.com, monpaquet-attente.info, monsuivi-colisfr.com, monsuivi-commande.info, musaeidatu-subscription.com, my-flixsecuraccount.net, my-subscription-renewed.info, myaccount-help.com,<br>mychecking-be.com, mycolis-bpost.com, myhermes-dienste.com, myhermessendung.com, mynetflix-help.com, myordering-delivery.com, mypackage-express.com, myparcel-track-find.info, mysubscriptionhelp-<br>sav.com, mytracking-colis.info, mytracking-package.com, mytracking-world.com, myups-customer.com, myups-infos.com, myups-mychoices.com, navigo-publique.com, netflix-myaccount.com, netflix-portail-<br>paiement.info, netflix-user.info, ns1.ameli.sante-soins.info, ns1.businessworkermeta.pro, ns2.ameli.sante-soins.info, ns2.businessworkermeta.pro, ntx-colombia.info, ontviva-pastu.com, orange-business.info, package-<br>delivery-ups.net. packages-return-support.xyz. packet-find-support.com. packet-track-support.info. packstations.info. paiement-info-ups.com. paiement-lbc.info. pakets-verfolgen.com. paketverfolgung-deutsch.com.<br>paketverfolgung-online.com, pakketbezorging.net, pakketsverzendings.info, parcel-gatar.info, pay-package-fees.info, pickup-minute.com, platforme-colis.info, pn-ekspreslevering.net, portail-int-impots-gouv.com, post-<br>livraison.com, posta-hu-tracking.com, postal-track-be.com, postecolissimo.com, postnord-danemark.pro, postravel.net, prati-moju-narudbu.com, protocolo-infracciones.com, ravanpeter.com, reception-et-delai-<br>poste.info. recogida-embalaje-co.com, recordatorio-dgt.info. recouvrements-sante.info. reglementser.com, regularisation-mon-espace.info. relancedossier-rappel.com, renew-accounts.info. renouvellement-carte-vitale-<br>2024.com, renouvellement-carte-vitale-sms.com, renouvellement-espace-vitale-ameli.com, renouvellement-operateur-account.com, renouvellement-votre-assurance-maladie.com, renouvellementameli.top,<br>rescheduling.net, sandrineknoell.com, sante-connect.info, sante-soins.info, santeamelie.com, secheckstralia-app.click, sendung-lieferung.com, service-ameli-fr.com, service-ameli-mgen.info, service-client-ameli.info,<br>service-espace-sante.com, service-livraison.net, service-ppl.xyz, service-renouvellement-ameli.com, service-support-relance.com, service-vital-fr.com, service2023sante.info, servicemobile-stationnement.info,<br>servicepublic-gov.info, services-gouv.info, servicescolis.info, servvital.com, soins-publiques-ameli.info, spotify-compte-support.info, stationnement-antai-infractions.com, stationnement-recouvrement.info,<br>stationnement-recouvrements.info. stationnements-recouvrements.info. statut-livraison.info. subscriber-support.com, subscription-help.com, suivi-dossier-infractions.info. suivi-ma-commande.info. suivi-<br>macommande.info, suivi-ups.info, suivie-laposte-reunion.com, suiviecolis-fr.info, suivipostai.com, suivis-dossier-infractions.info, suivre-commande.info, suivre-ma-livraison.info, support-abonnement.com, support-colis-<br>info.com, support-colissimo.info. support-connexion.info, support-ma-commande.info, suscripcion-netflx.info, swiss-travl.com, thormighty.com, thormighty1.com, track-myparcel-livraison.com, track-parcel-delivery.info,<br>trackctt-pt.com, tracking-aramex.info, tracking-my-package.info, tracking-parcel-be.info, tracking-parcel.info, tracking-world.info, trackpacking-ups.com, trackup.info. tw-post-qov.com, unblock-mydelivery-be.info. ups-<br>hometrack.com, ups-livraison-france.info, ups-track-shipment.com, ups-zollabfertigung.com, upsinfo.net, verlangerungs-konto.com, versement.net, vital-demarche-renouvellement-info.com, votre-suivis-colis.com,<br>votrelivraison-ups.com. xn--mes-contraventions-non-regles-1uc.com, xn--mise-jours-vitale-espace-sms-pmc.com, xn--paiement-scurit-tat-kzbfb.com, xn--rception-colis-bkb.info, xn--rqularisation-de-mon-vitale-sms-<br>b0c.com. your-upsdelivery.info |
|--------------|----------------------------------------------------------------------------------------------------|
|--------------|----------------------------------------------------------------------------------------------------|

*Figure 40. List of domains hosted on a Proton66 owned Ipv4.*

These campaigns are usually sent through SMS spamming and the groups operating those attacks tend to be services offered on Telegram.

> Envoi d'un sms "INFO ANTAI : Vous avez un retard de paiement de 35,00€ équivaut à une amende, dernier rappel avant majoration. Référence : 29366798 Consulter votre dossier via: services-contraventions.info"

> > *Figure 41. Example of an SMS spam campaign targeting France.*

## <span id="page-24-0"></span>Conclusion

As Intrinsec's CTI team observed with the Matanbuchus campaigns, old loaders can still be relevant and used by high tier threat actors like the initial access broker TA577. Focusing on the infrastructure, part of those attacks can unveil wide networks of different threats as we described with SocGholish and the phishing pages hosted with Plesk on seemingly bulletproof Russian hosting services like Proton66 OOO. Blocking IP ranges from those Autonomous Systems can prevent initial access attempts including phishing, SEO, watering hole attacks, and further steps of an intrusion like network communications with potential command-and-control servers.

> © Intrinsec TLP: CLEAR Page **25** sur **29**

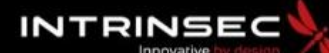

## **TLP: CLEAR PAP: CLEAR**

## <span id="page-25-0"></span>III - Actionable content

## <span id="page-25-1"></span>1. Indicators of compromise

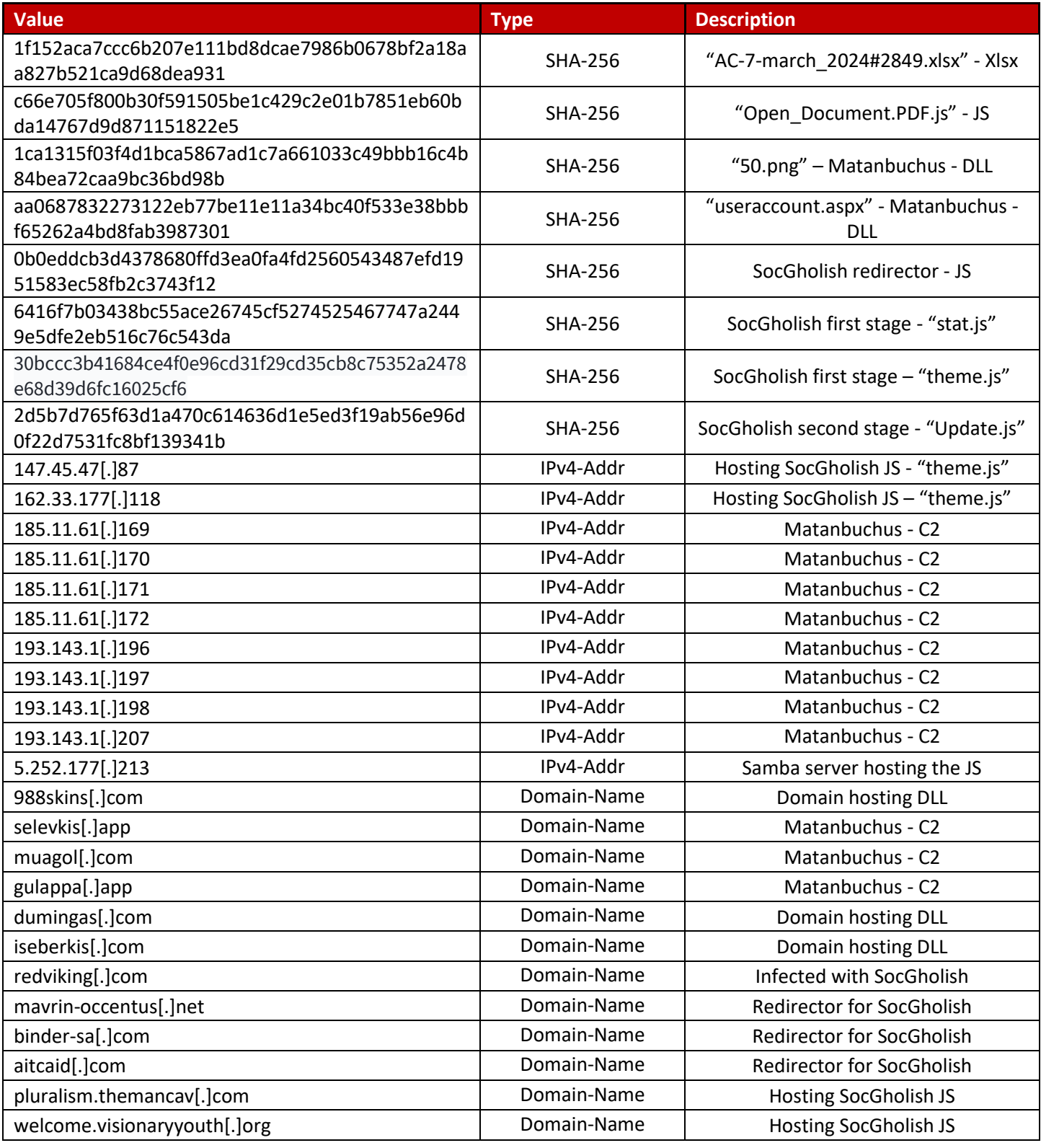

© Intrinsec TLP: CLEAR Page **26** sur **29**

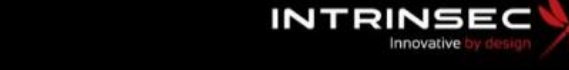

## **TLP: CLEAR PAP: CLEAR**

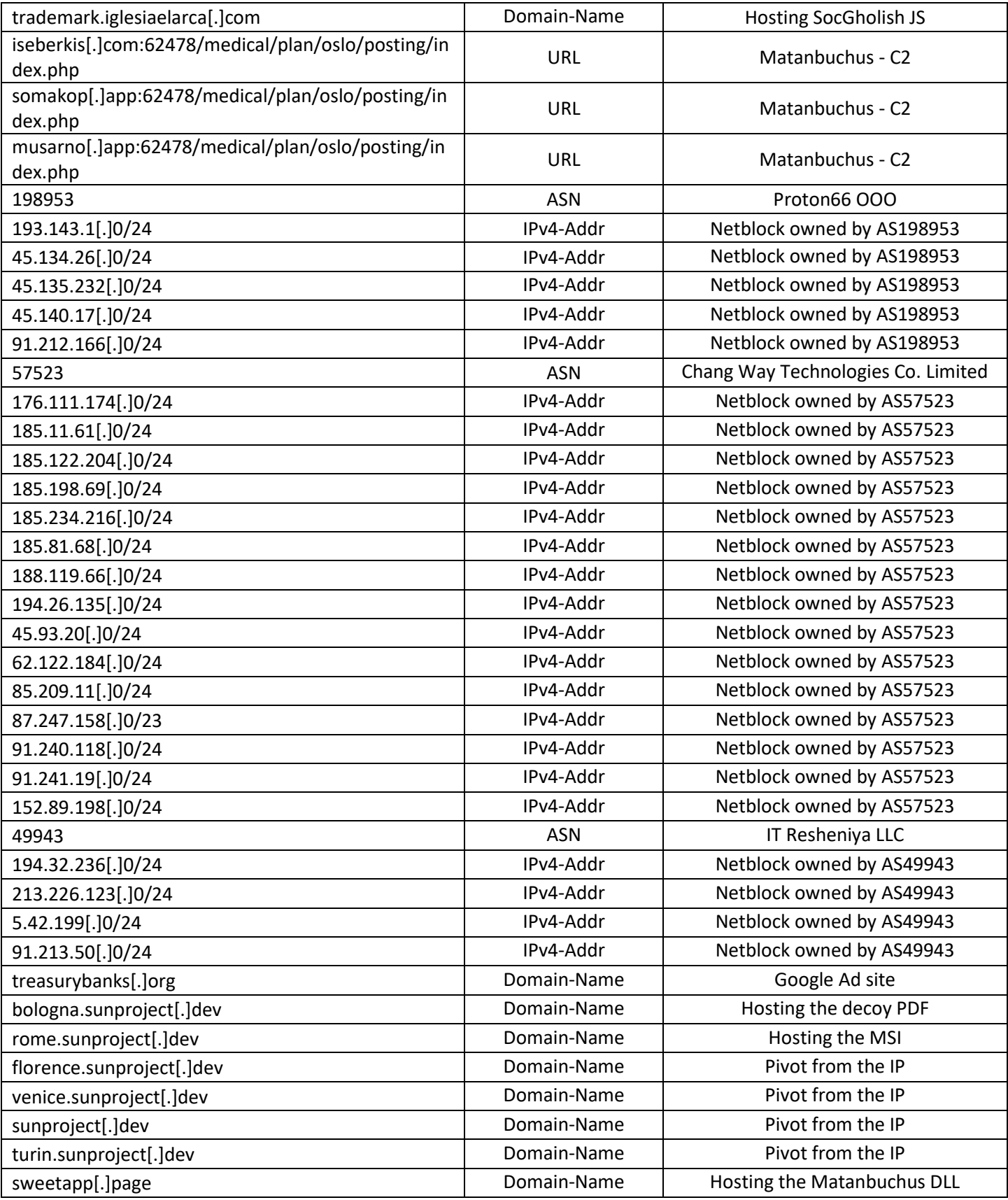

## **TLP: CLEAR PAP: CLEAR**

**INTRINSEC** Innovati

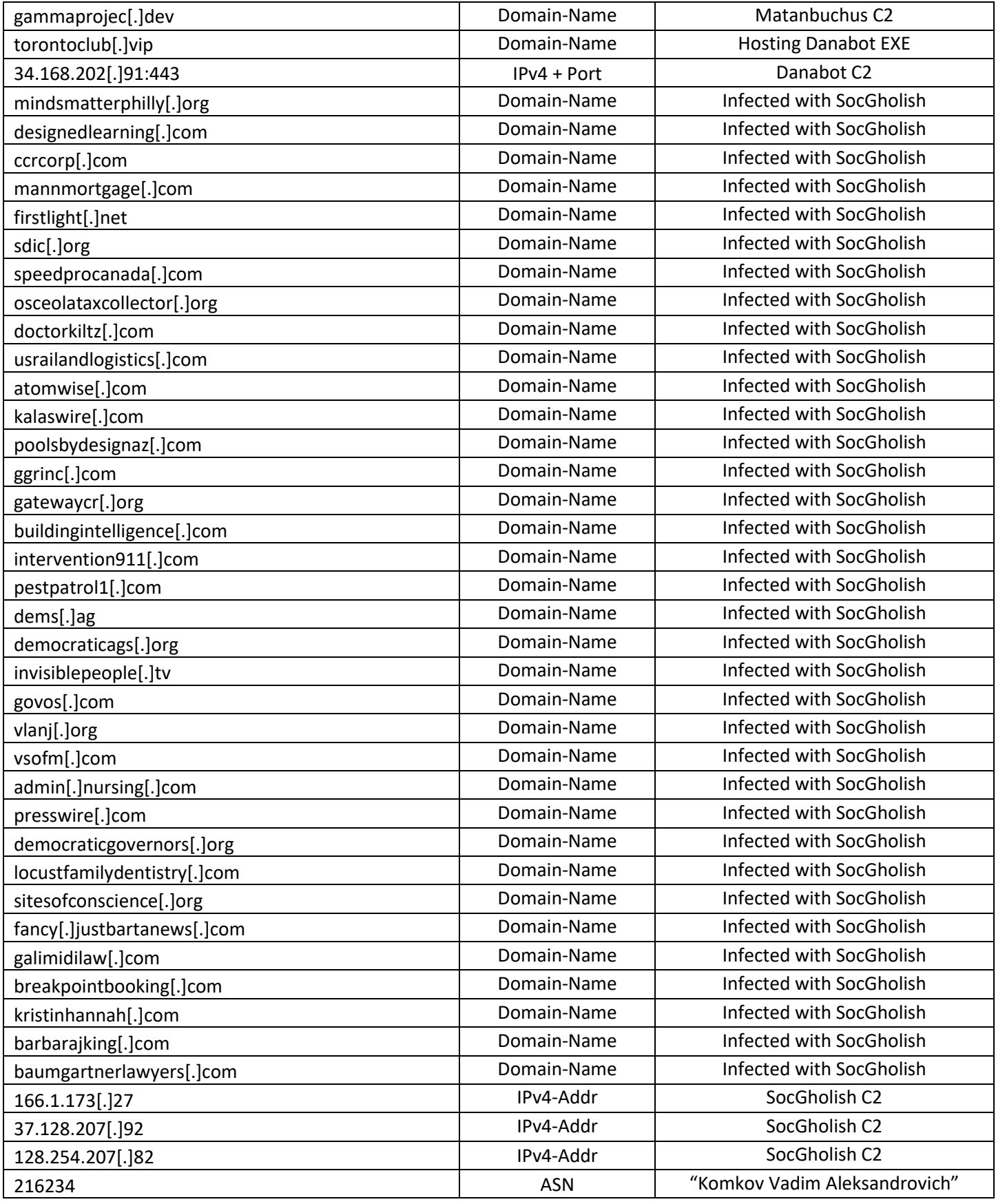

© Intrinsec TLP: CLEAR Page **28** sur **29**

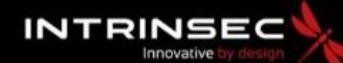

**TLP: CLEAR PAP: CLEAR**

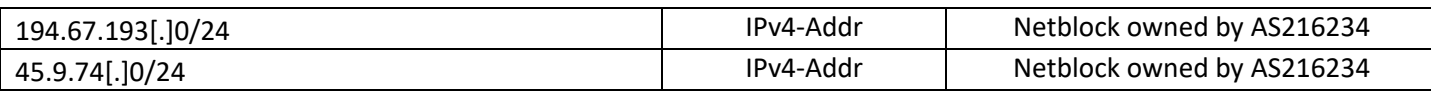

### <span id="page-28-0"></span>2. Recommendations

- Monitor all traffic from/to any IP address belonging to above-mentioned autonomous systems and the other IOCs.
- Sigma Rules for the execution of the Control Panel Living Off the Land binary:
	- o [https://github.com/elastic/detection](https://github.com/elastic/detection-rules/blob/0875c1e4c4370ab9fbf453c8160bb5abc8ad95e7/rules/windows/defense_evasion_execution_control_panel_suspicious_args.toml)[rules/blob/0875c1e4c4370ab9fbf453c8160bb5abc8ad95e7/rules/windows/defense\\_](https://github.com/elastic/detection-rules/blob/0875c1e4c4370ab9fbf453c8160bb5abc8ad95e7/rules/windows/defense_evasion_execution_control_panel_suspicious_args.toml) [evasion\\_execution\\_control\\_panel\\_suspicious\\_args.toml](https://github.com/elastic/detection-rules/blob/0875c1e4c4370ab9fbf453c8160bb5abc8ad95e7/rules/windows/defense_evasion_execution_control_panel_suspicious_args.toml)
	- o [https://github.com/SigmaHQ/sigma/blob/62d4fd26b05f4d81973e7c8e80d7c1a0c6a](https://github.com/SigmaHQ/sigma/blob/62d4fd26b05f4d81973e7c8e80d7c1a0c6a29d0e/rules/windows/process_creation/proc_creation_win_rundll32_susp_control_dll_load.yml) [29d0e/rules/windows/process\\_creation/proc\\_creation\\_win\\_rundll32\\_susp\\_control\\_](https://github.com/SigmaHQ/sigma/blob/62d4fd26b05f4d81973e7c8e80d7c1a0c6a29d0e/rules/windows/process_creation/proc_creation_win_rundll32_susp_control_dll_load.yml) [dll\\_load.yml](https://github.com/SigmaHQ/sigma/blob/62d4fd26b05f4d81973e7c8e80d7c1a0c6a29d0e/rules/windows/process_creation/proc_creation_win_rundll32_susp_control_dll_load.yml)

### <span id="page-28-1"></span>3. Sources

- ➢ <https://twitter.com/Cryptolaemus1/status/1765796398526566434>
- ➢ [https://github.com/pr0xylife/Matanbuchus/blob/main/Matanbuchus\\_07.03\\_2024.txt](https://github.com/pr0xylife/Matanbuchus/blob/main/Matanbuchus_07.03_2024.txt)
- ➢ [https://research.openanalysis.net/matanbuchus/loader/yara/triage/dumpulator/emulation/](https://research.openanalysis.net/matanbuchus/loader/yara/triage/dumpulator/emulation/2022/06/19/matanbuchus-triage.html) [2022/06/19/matanbuchus-triage.html](https://research.openanalysis.net/matanbuchus/loader/yara/triage/dumpulator/emulation/2022/06/19/matanbuchus-triage.html)
- ➢ [https://isc.sans.edu/diary/Malspam+pushes+Matanbuchus+malware+leads+to+Cobalt+Strik](https://isc.sans.edu/diary/Malspam+pushes+Matanbuchus+malware+leads+to+Cobalt+Strike/28752) [e/28752](https://isc.sans.edu/diary/Malspam+pushes+Matanbuchus+malware+leads+to+Cobalt+Strike/28752)
- ➢ [https://medium.com/@joshuapenny88/hostinghunter-series-chang-way-technologies-co](https://medium.com/@joshuapenny88/hostinghunter-series-chang-way-technologies-co-limited-a9ba4fce0f65)[limited-a9ba4fce0f65](https://medium.com/@joshuapenny88/hostinghunter-series-chang-way-technologies-co-limited-a9ba4fce0f65)
- ➢ <https://lolbas-project.github.io/lolbas/Binaries/Control/>
- ➢ <https://krebsonsecurity.com/2023/09/snatch-ransom-group-exposes-visitor-ip-addresses/>
- ➢ <https://www.proofpoint.com/us/blog/threat-insight/ta569-socgholish-and-beyond>
- ➢ <https://embee-research.ghost.io/latrodectus-script-deobfuscation/>
- ➢ [https://twitter.com/Unit42\\_Intel/status/1772988284571877807](https://twitter.com/Unit42_Intel/status/1772988284571877807)
- ➢ <https://medium.com/@beyondmachines/sms-scam-analysis-7b699f86c97a>